# **Цифровая обработка изображений**

Нгуен Ныы Ман ngnhuman@mail.ru

#### ЛЕКЦИЯ 1

- Подавляющее большинство цифровых изображений получено на основе энергии излучения электромагнитных волн.
- Энергия освещения либо отражается от сцены, либо проходит сквозь нее.
- Энергия освещения фиксируется с помощью сенсора (ЧЭ), чувствительного к излучаемой энергии.

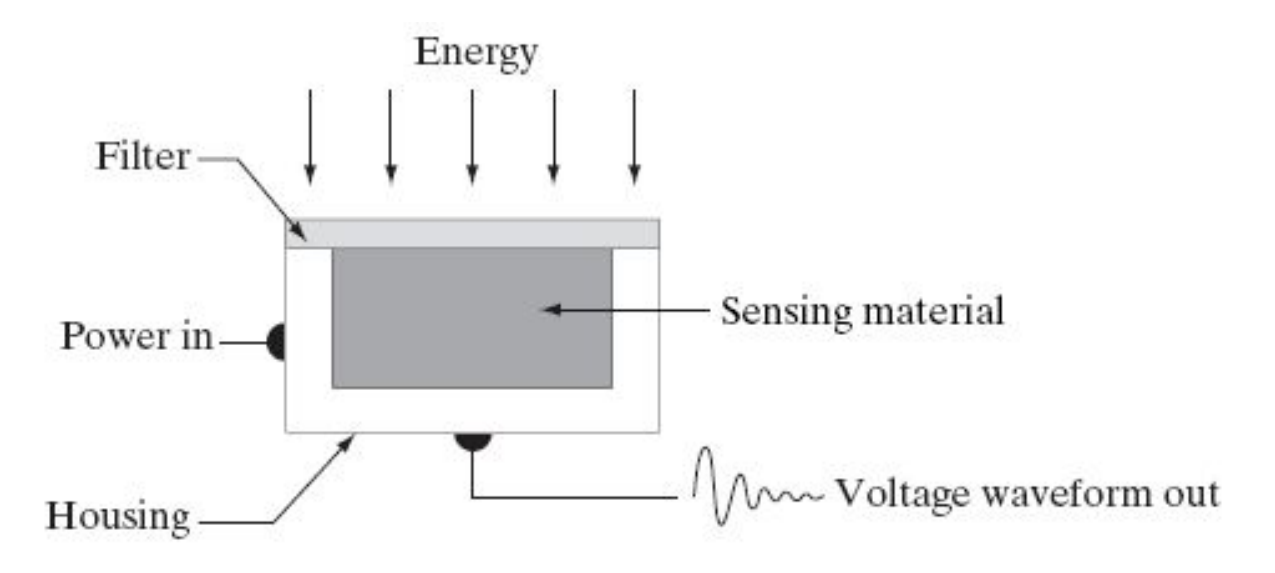

- Материал ЧЭ чувствителен к некоторому интересующему виду излучения - Преобразование основано на следующем принципе: энергия освещения, подающая на ЧЭ, преобразуется в напряжение благодаря сочетанию материала ЧЭ и приложенной к нему электрической энергии

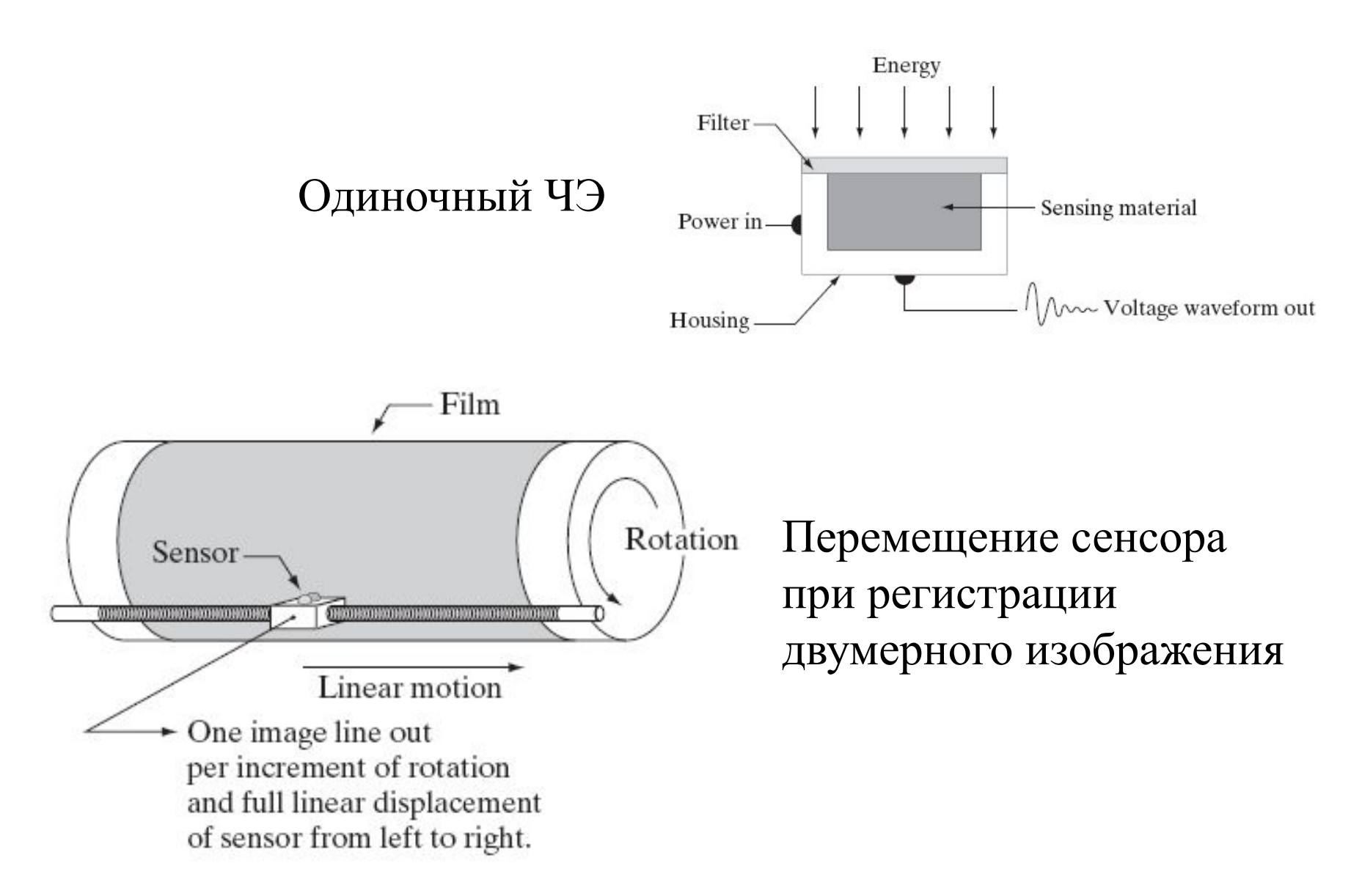

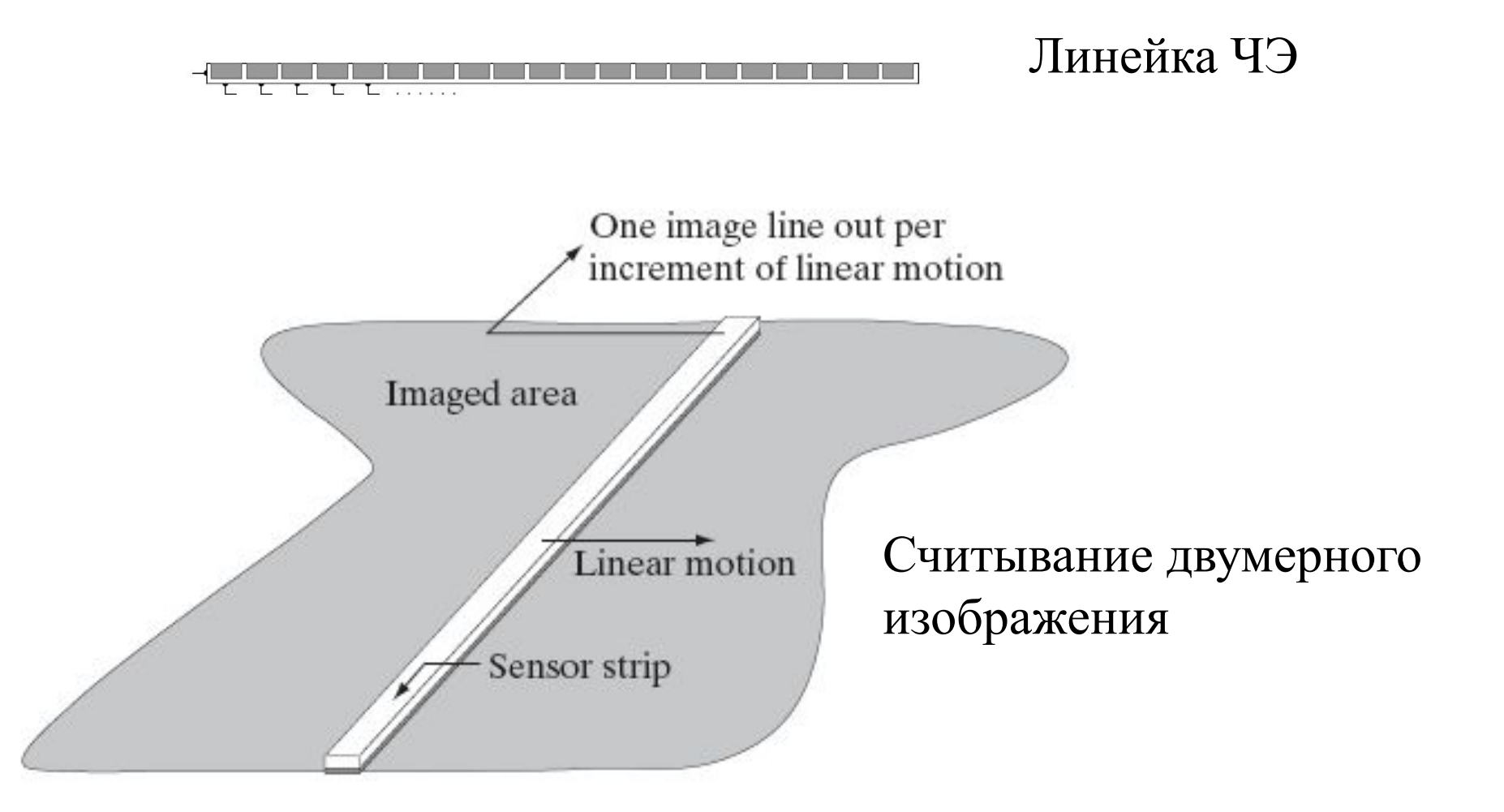

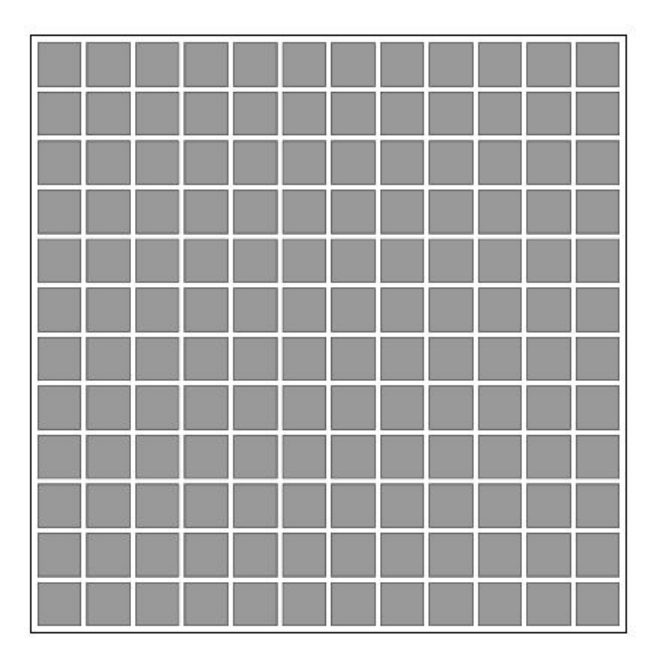

-Матрица сенсоров выпускается в виде монолитной конструкции, объединяющей 4000х4000 элементов (и более) с широким диапазоном чувствительных свойств.

- Выходной сигнал пропорционален интегралу световой энергии за время экспозиции.

Матрица ЧЭ

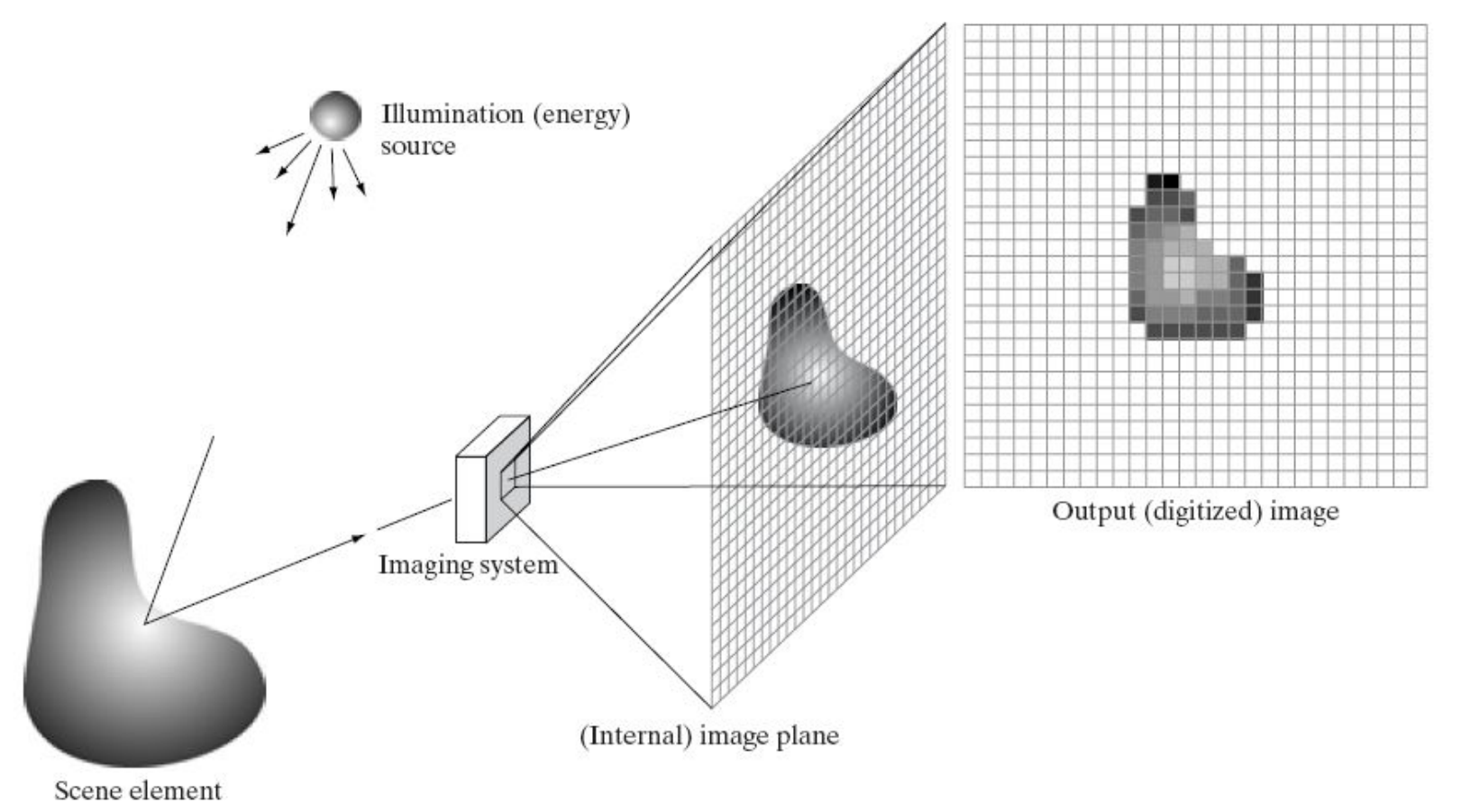

Первая функция, выполняемая системой формирования изображения, состоит в том, чтобы собрать поступающую энергию и сфокусировать ее на плоскости изображения.

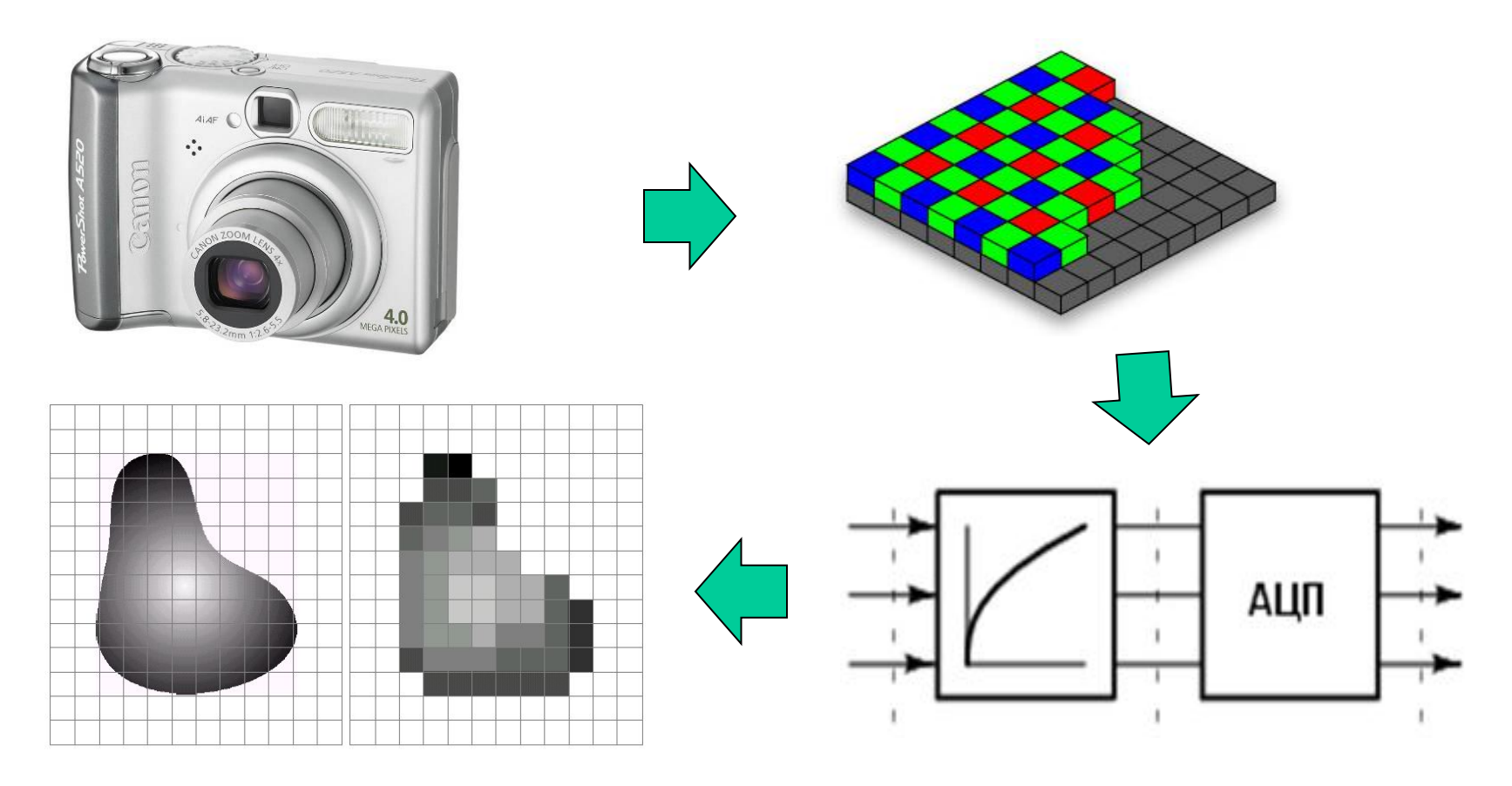

-Выходные сигналы преобразуются в комплексный видеосигнал с помощью цифровой и аналоговой электроники (например АЦП).

-Регистрация изображения таким образом осуществляется дискретно расположенными на матрице сенсорами.

- сформировать цифровое изображение на основе данных, полученных как выходные сигналы матрицы сенсоров.
- выходной сигнал сенсора аналоговый сигнал в форме непрерывного изменяющегося напряжения.
- преобразовать эти непрерывные выходные сигналы в цифровую форму.

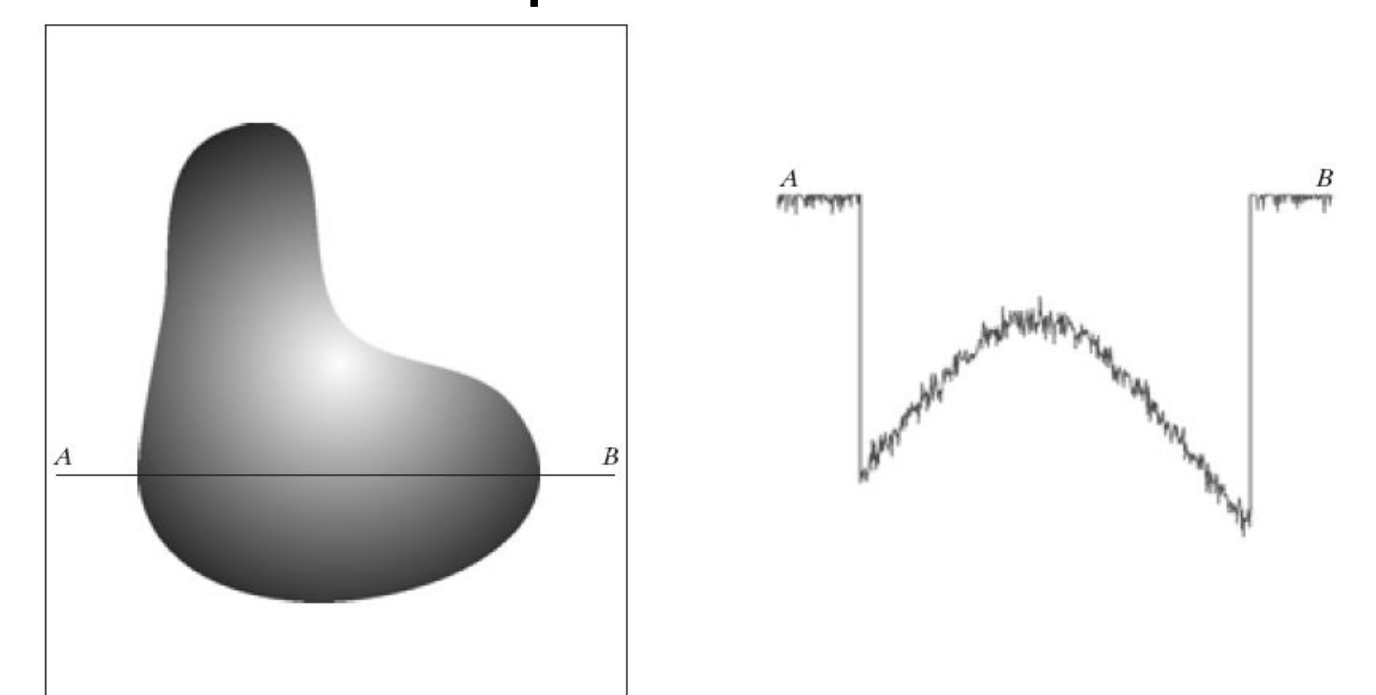

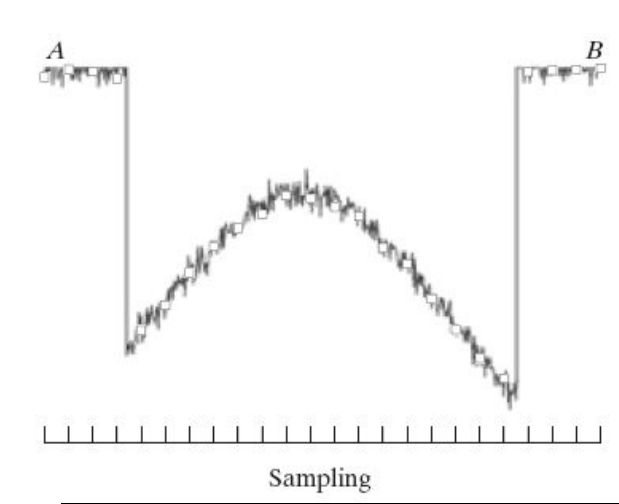

Дискретизация - замена реального непрерывного изображения набором отсчетов в дискретные моменты времени

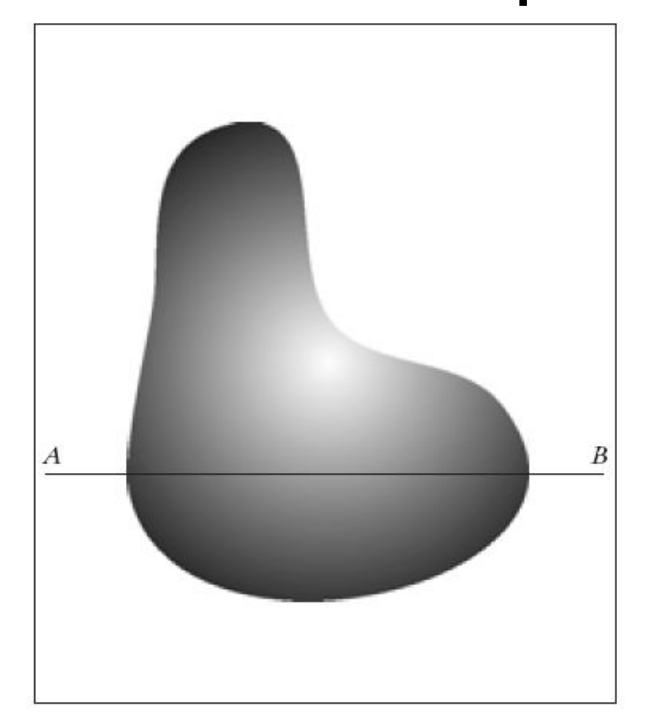

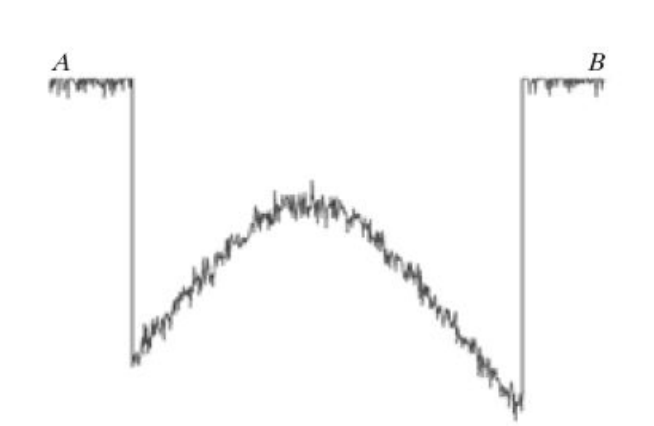

Квантование преобразование непрерывного множества значений сигнала изображения в множество квантованных значений

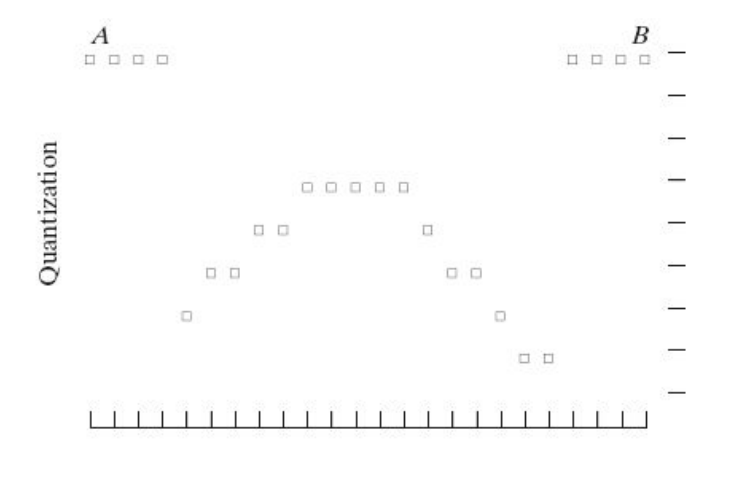

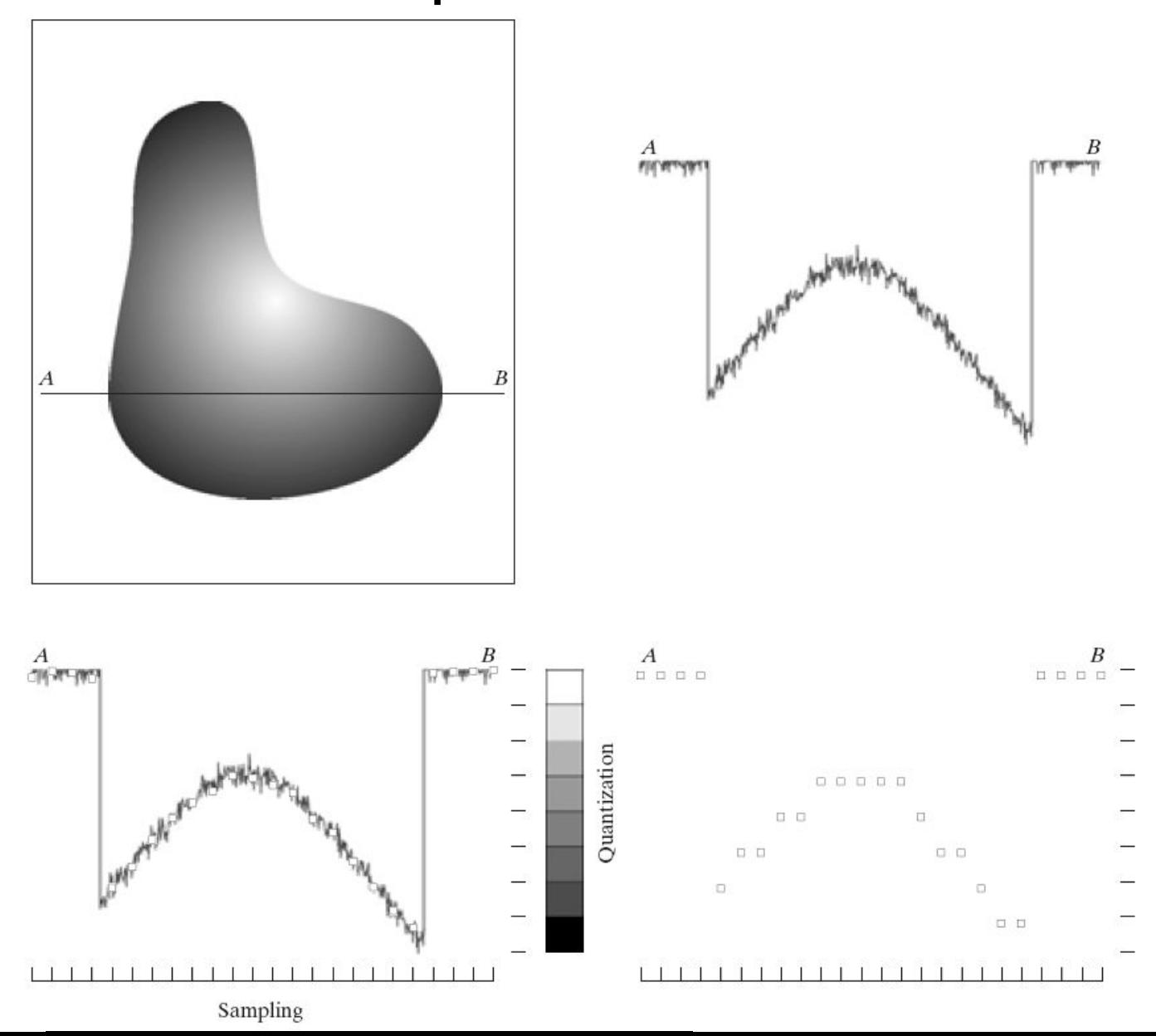

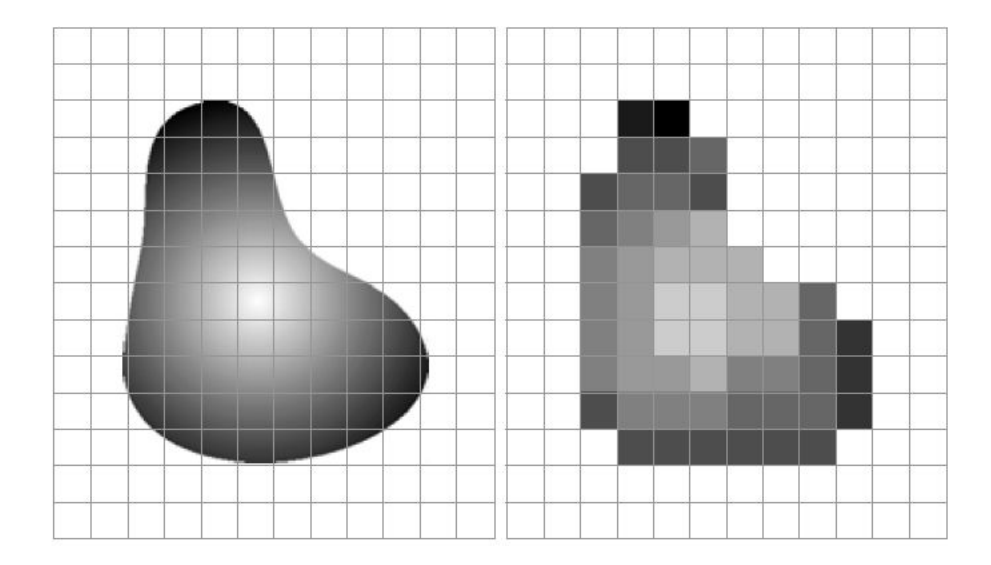

#### Представление цифрового изображения

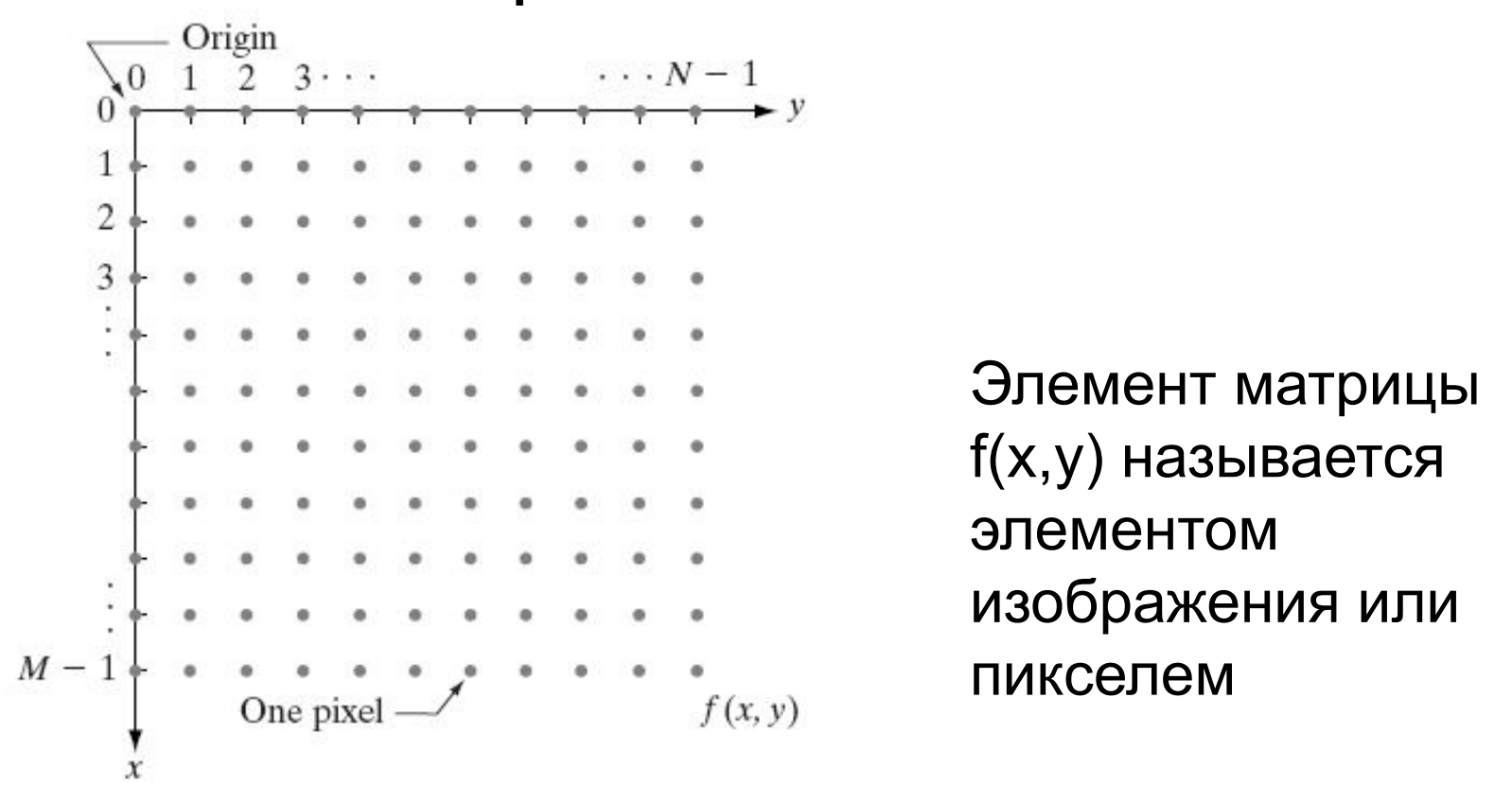

$$
f(x,y) = \begin{bmatrix} f(0,0) & f(0,1) & \cdots & f(0,N-1) \\ f(1,0) & f(1,1) & \cdots & f(1,N-1) \\ \vdots & \vdots & & \vdots \\ f(M-1,0) & f(M-1,1) & \cdots & f(M-1,N-1) \end{bmatrix}
$$

## Число градаций яркости изображения

• Число градаций:

 $I=2^k$ 

- Уровни яркости расположены с постоянным шагом и принимают целые значения в динамическом диапазоне: [0,L-1]
- Высокий контраст : уровни яркости занимают значительную часть всего динамического диапазона.
- Количество битов:

b=MxNxk

• k-битное изображение

#### Число градаций яркости изображения

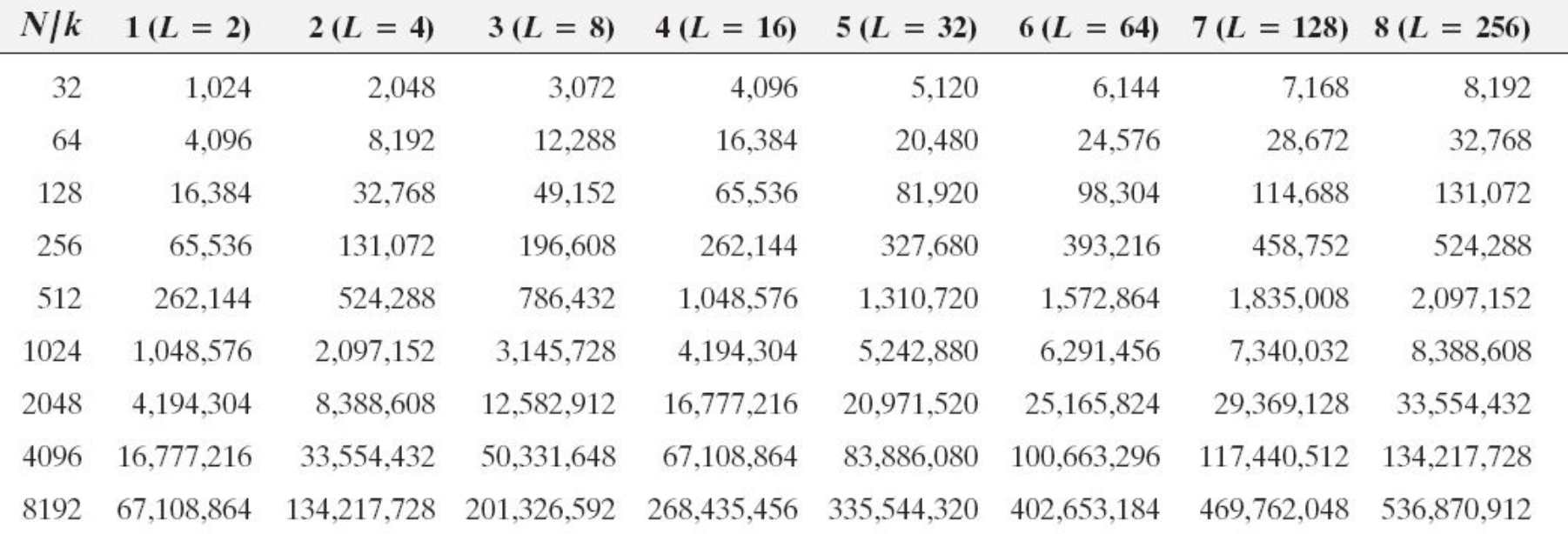

## ЛЕКЦИЯ 2

## Методы улучшения изображения

- Улучшение изображения: обработка изображения, чтобы получить более подходящее изображение с точки зрения конкретного применения.
- 2 категории:

- методы обработки в пространственной области (пространственные методы): прямое манипулирование пикселями;

- методы обработки в частотной области (частотные методы): модификация сигнала, формируемого путем применения преобразования Фурье.

• комбинация методов из данных двух категорий

#### Пространственные методы

Процедуры, оперирующие непосредственно значениями пикселей:

 $g(x,y)=T[f(x,y)]$ 

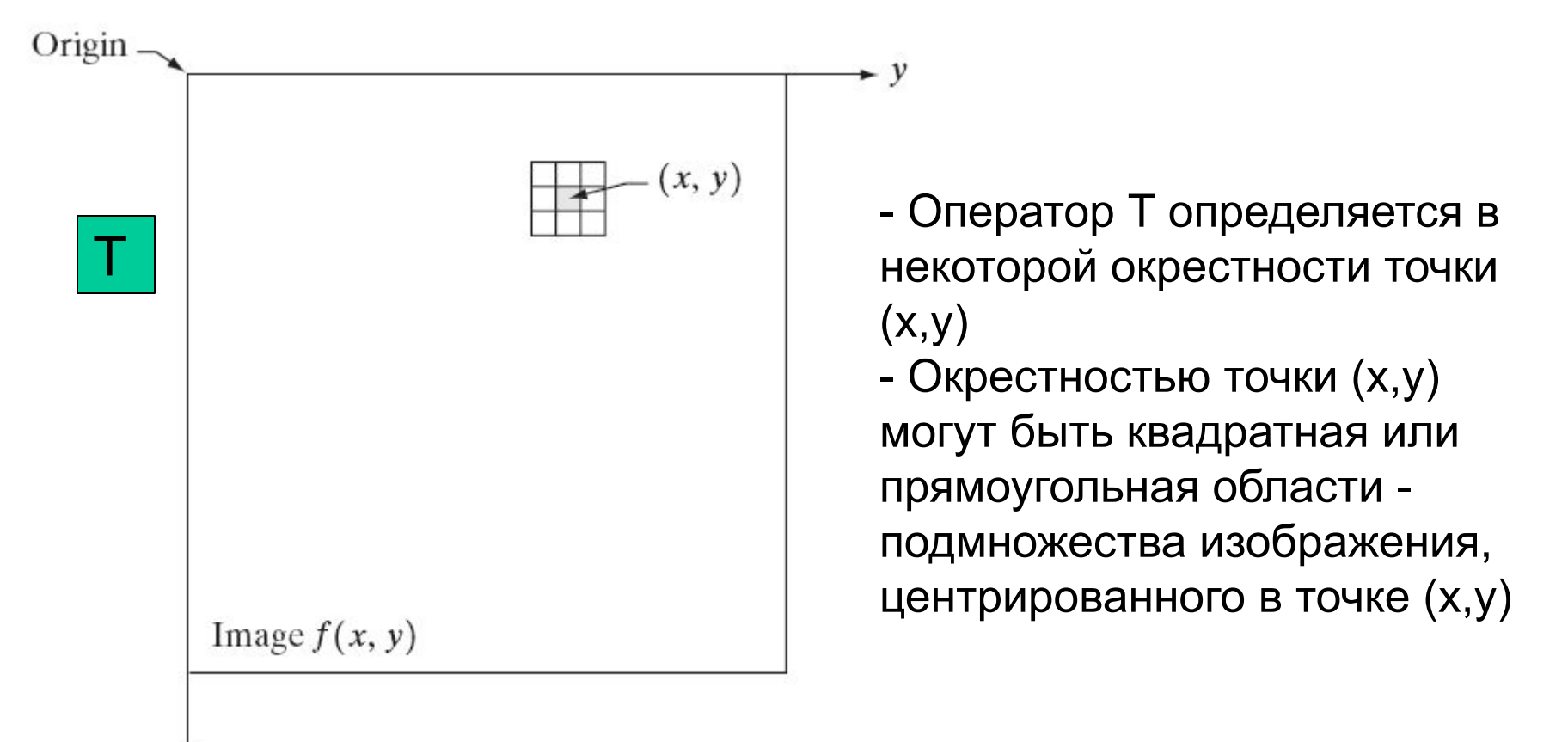

#### Поэлементная обработка

- Окрестность имеет размер 1х1
- *g* зависит от *f* только в точке (*x,y*)
- T функция градационного преобразования (функция преобразования интенсивности, функция отображения)

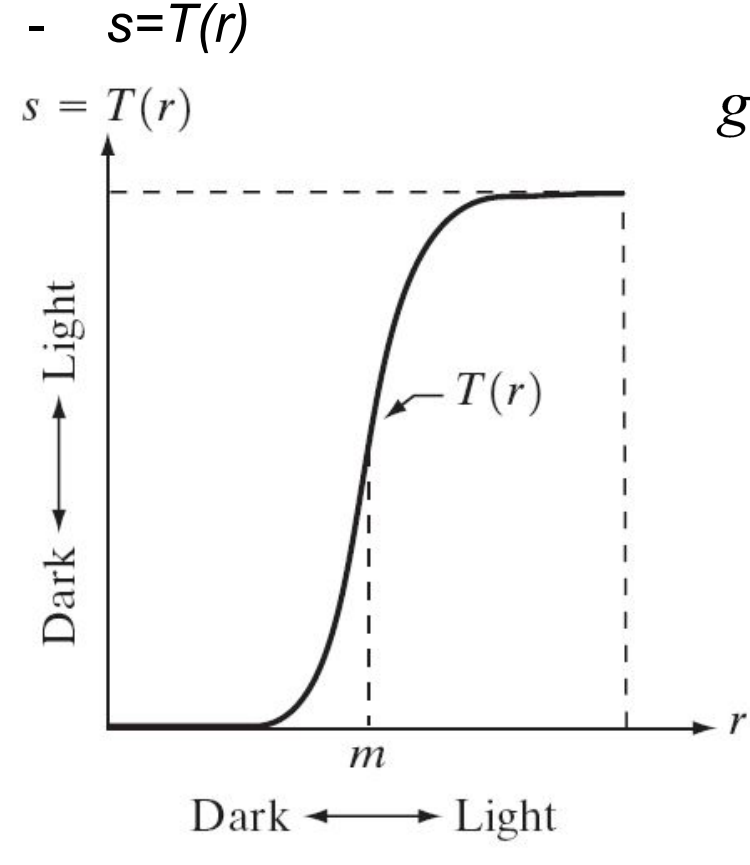

 $g = 1./(1 + (m/(double(f) + exp)).$   $\wedge$  E)

#### Усиление контраста

- -Получить изображение более высокого контраста;
- -Затемнить пиксели со значением < m;
- -Повысить яркость пикселей со значением >m

• Пороговая функция

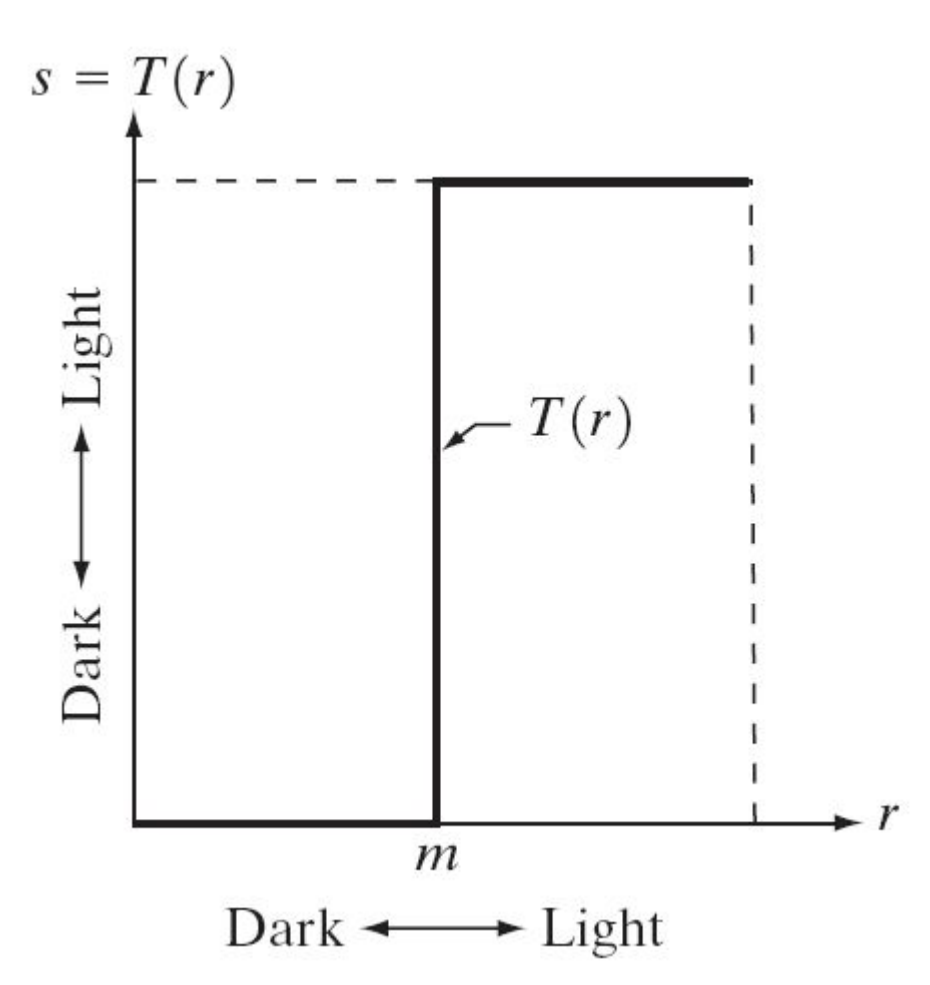

- Двухградационное (бинарное) изображение

#### Основные градационные преобразования

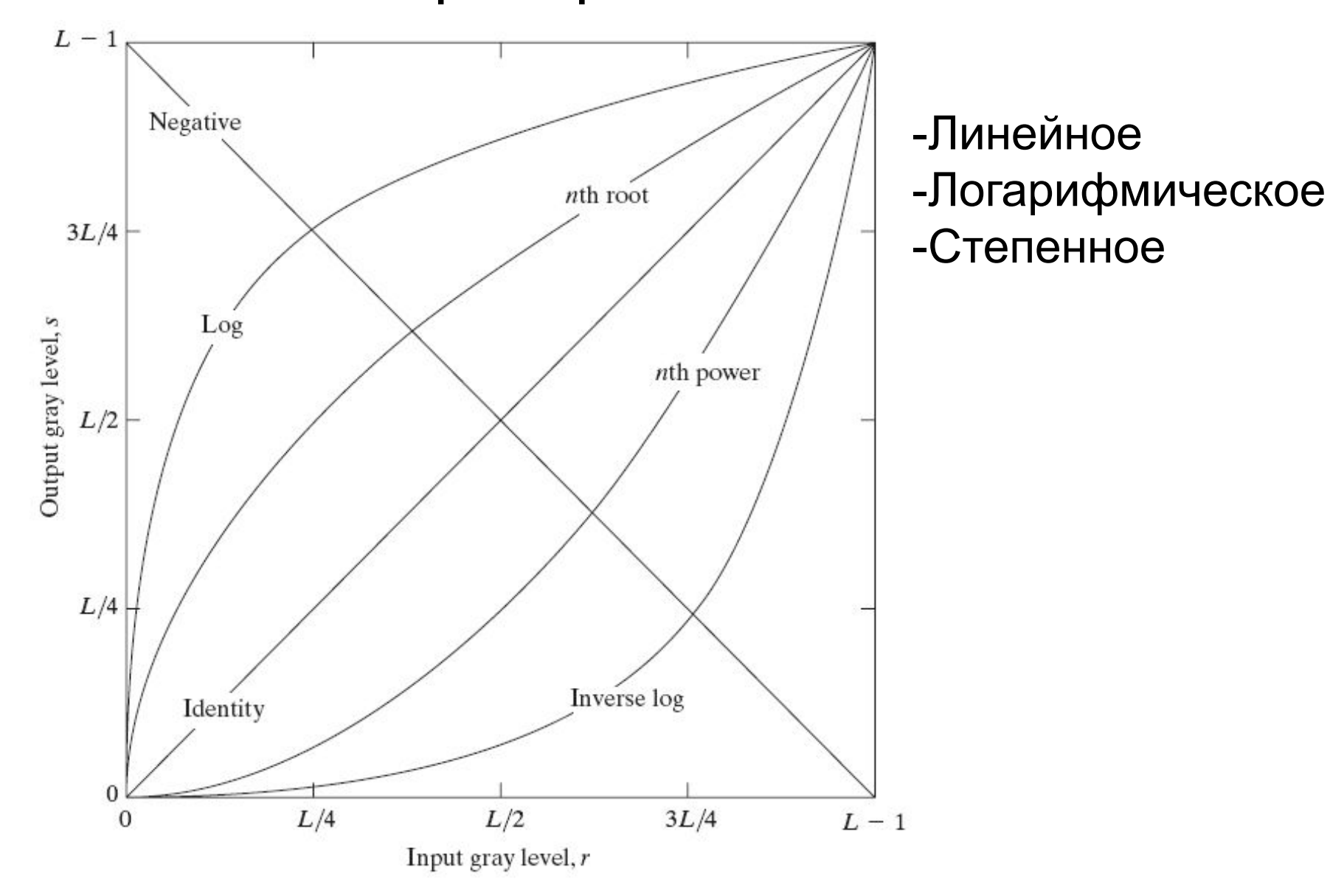

## Линейное преобразование

- Тожественное
- Негатив *s=L-1-r*

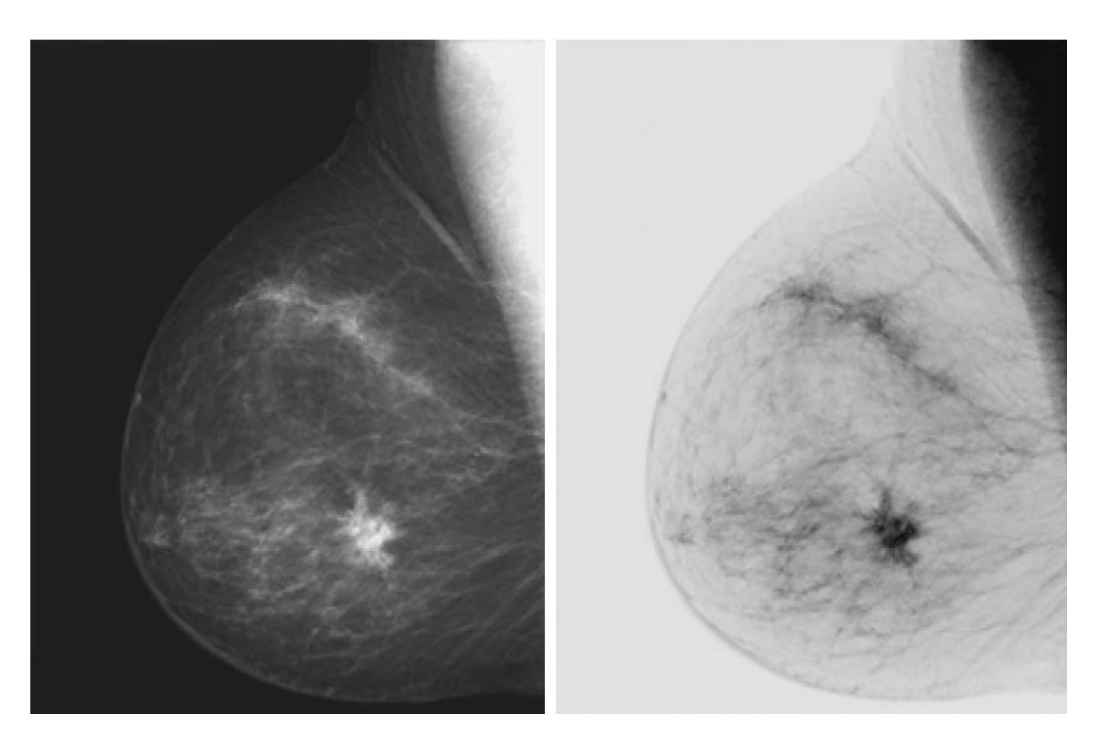

Рентгенограмма молочной железы

g=imcomplement(f)

- Переворот уровней яркости. -Усиление белых или серых деталей на фоне темных областей, особенно когда темные области имеют преобладающие размеры.

### Логарифмическое преобразование

*• s=c*log*(1+r)*

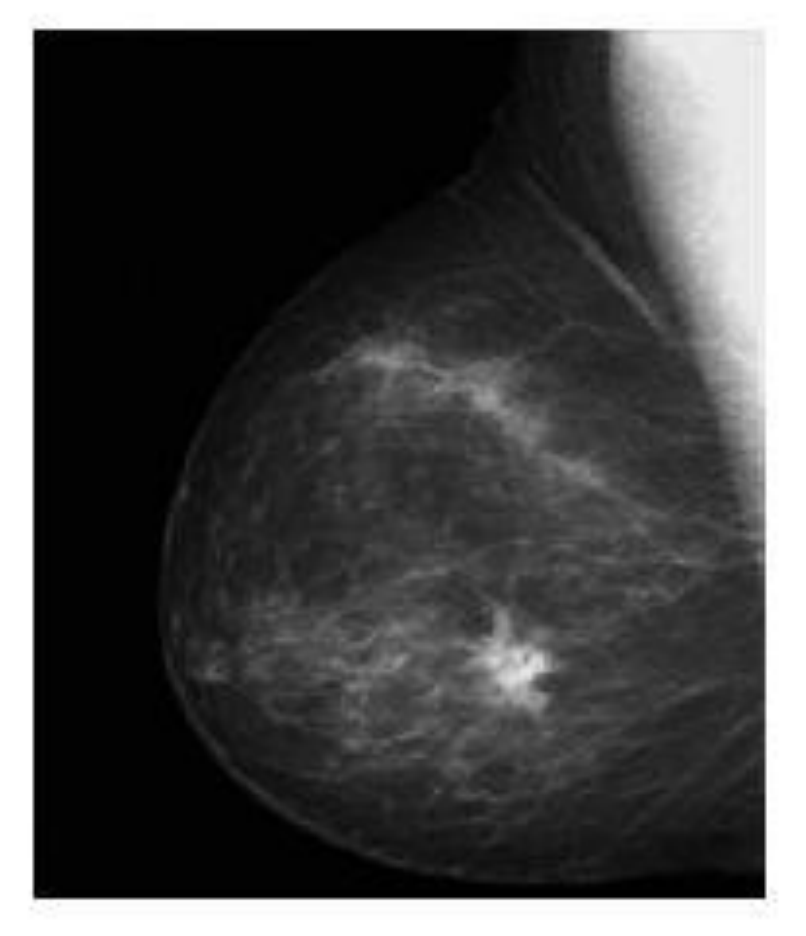

$$
g = im2u \operatorname{int} 8(mat2gray(\log(1+f)))
$$

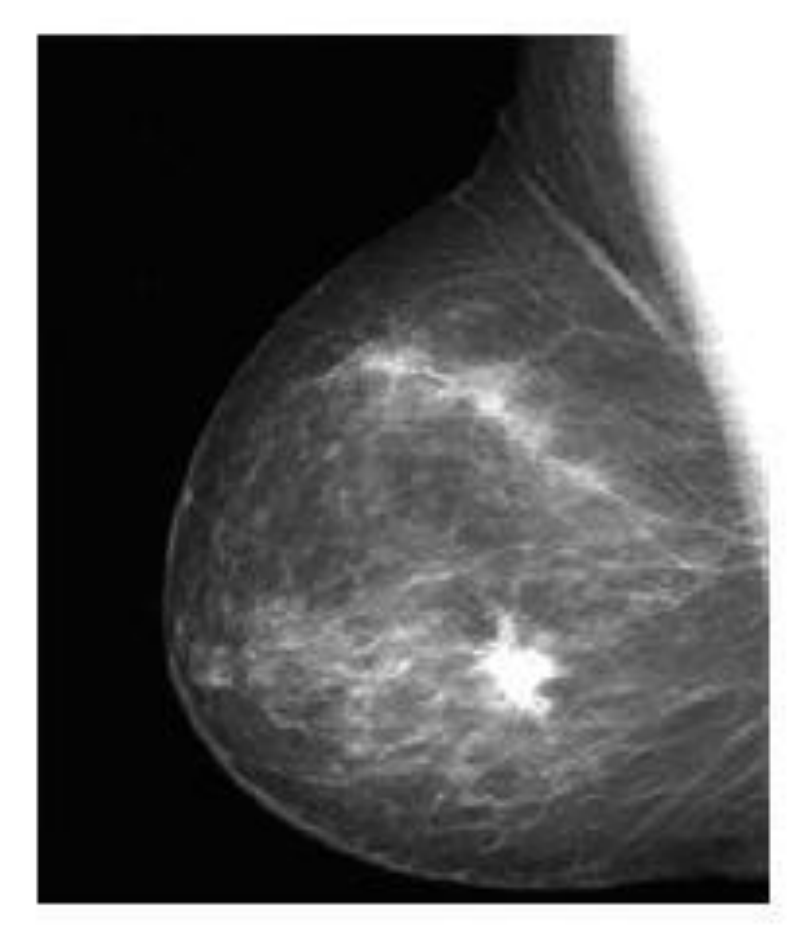

-Увеличить диапазон малых значений яркости (узкий  $\Box$  широкий) -Уменьшить диапазон больших значений яркости -Растяжение диапазона значений темных пикселей -Сжатие диапазона ярких пикселей.

#### Логарифмическое преобразование

- Спектр преобразования Фурье: 0-10<sup>6</sup>
- Выразить в 8-битной системе воспроизведения (256 градаций) наиболее яркие пиксели будут доминировать над слабыми  $\Box$ теряются много менее ярких деталей

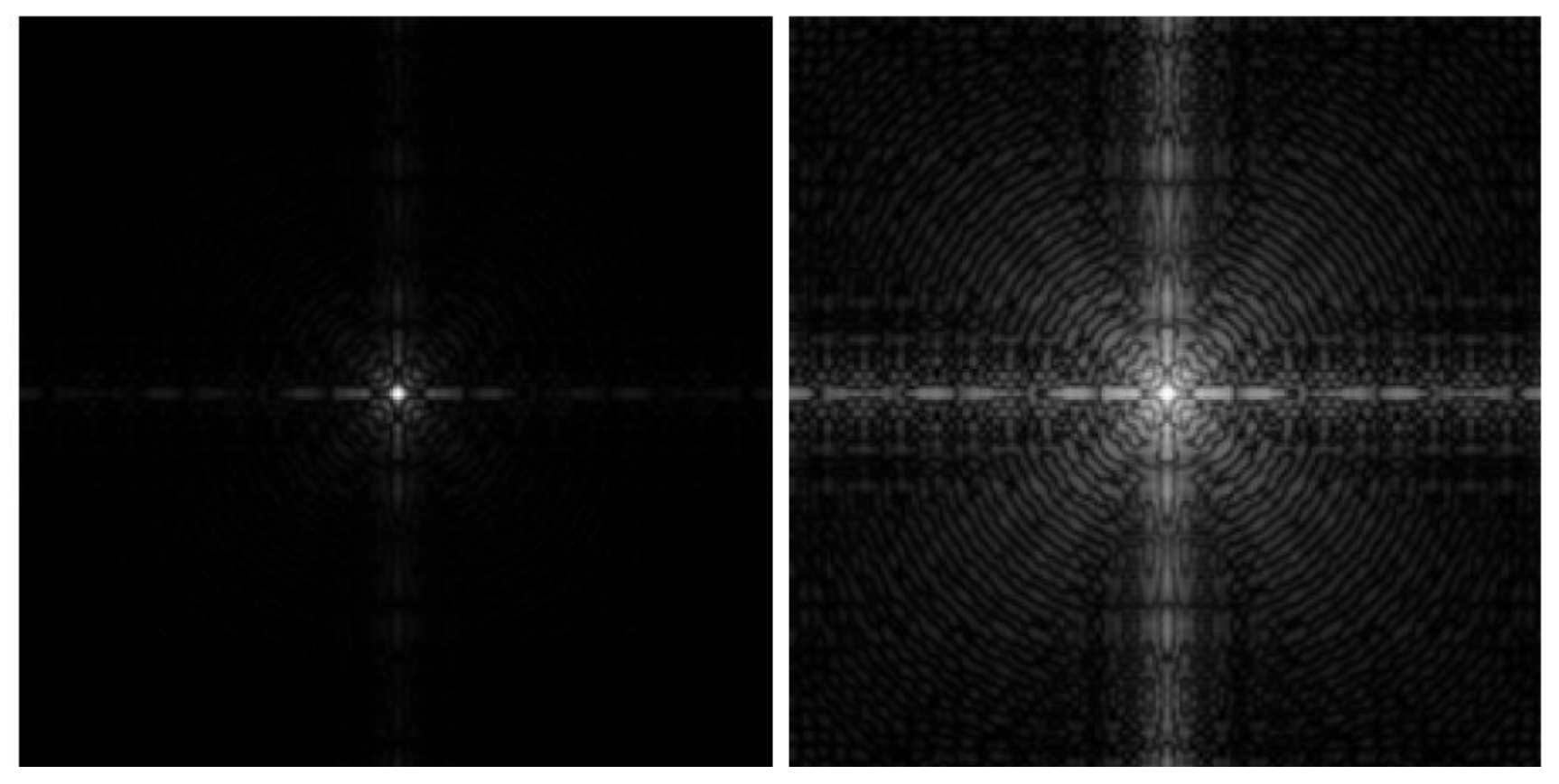

#### Диапазон уменьшается от 10<sup>6</sup> до примерно 14

#### Степенное преобразование

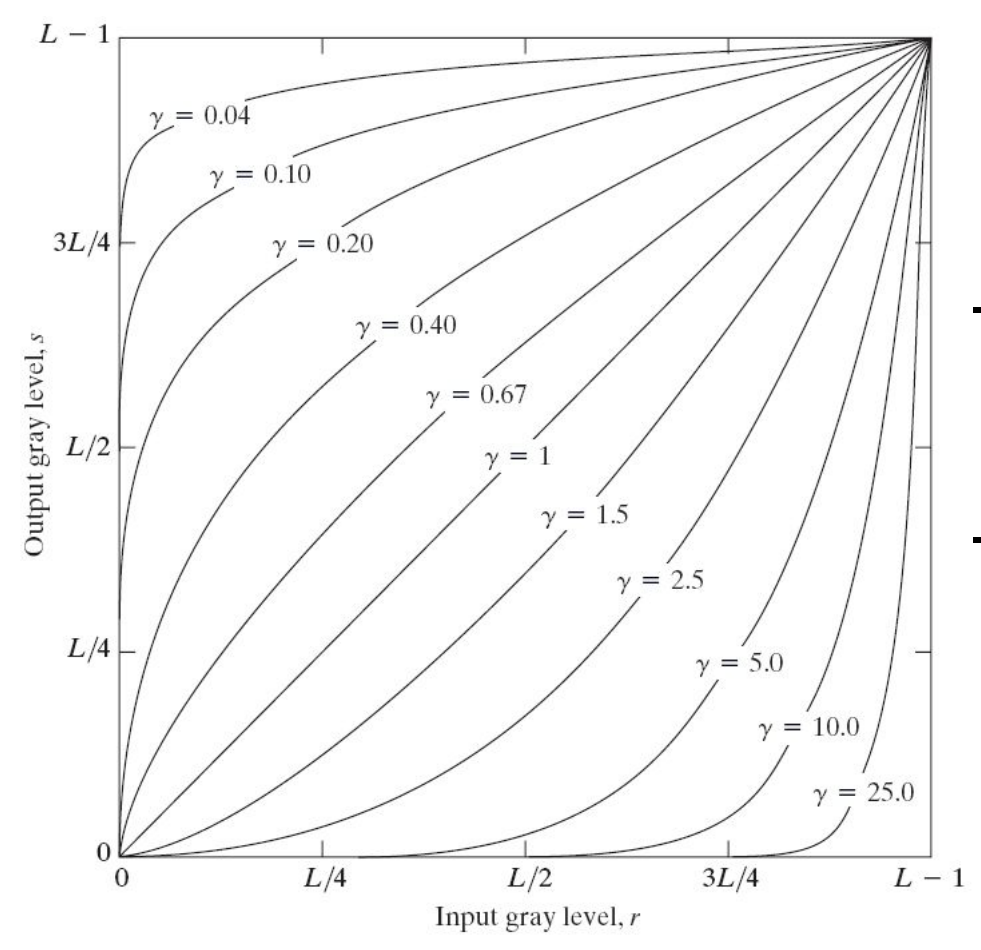

$$
s=cr^{\gamma}
$$

-Увеличить диапазон малых значений яркости (узкий широкий) -Уменьшить диапазон больших значений яркости

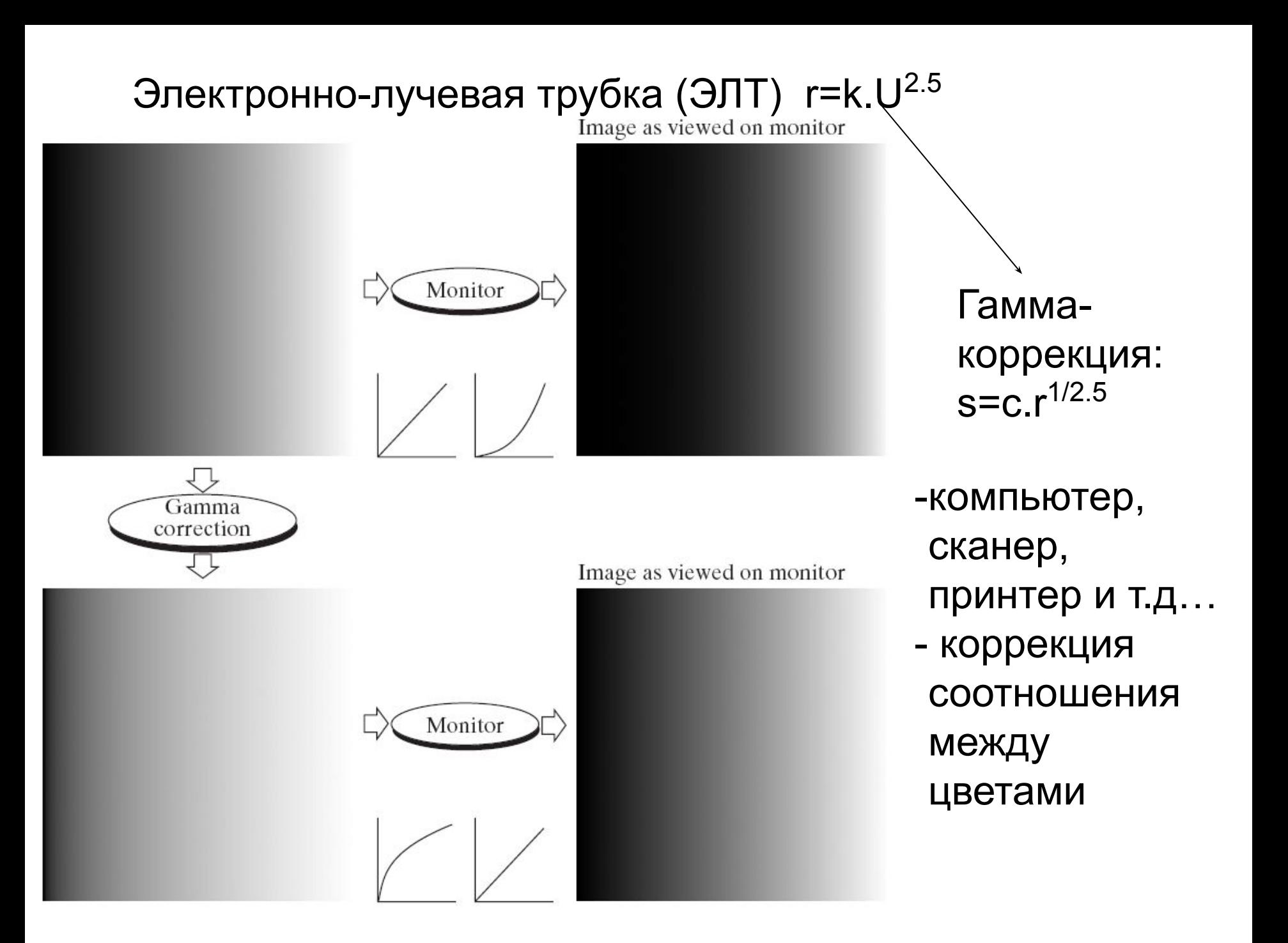

Снимок позвоночника с переломом, получен с помощью ЯМР-томографа (ядерный магнитный резонанс). Результаты преобразования с с=1, v=0.6, 0.4, 0.3

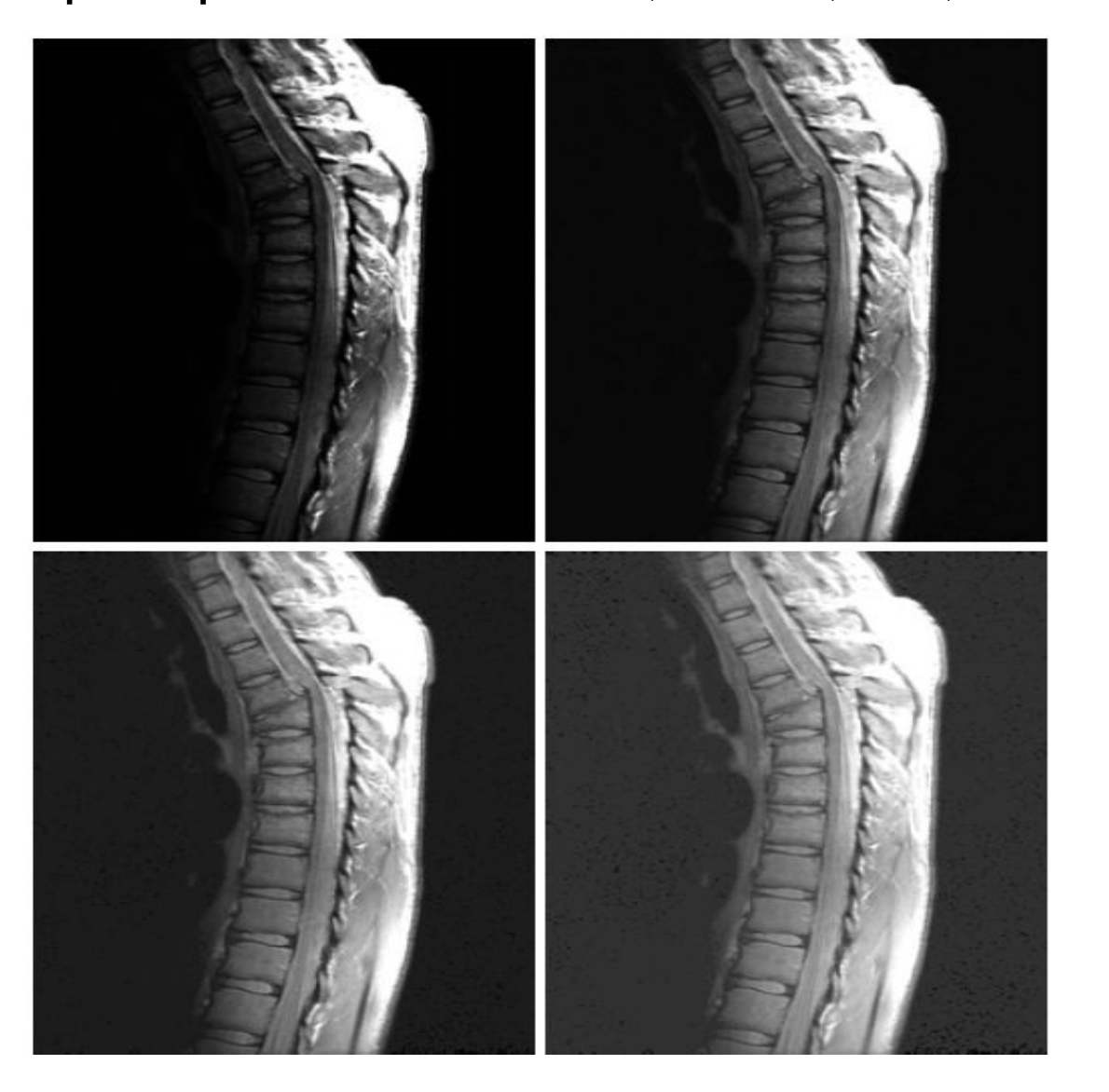

 $v=0.6$  $0.4$ : более контрастно  $v=0.4\text{ }0.3$ : контраст снижается (вылинявший вид)

#### Аэрофотоснимок. Результаты преобразования с с=1, v=3,4,5.

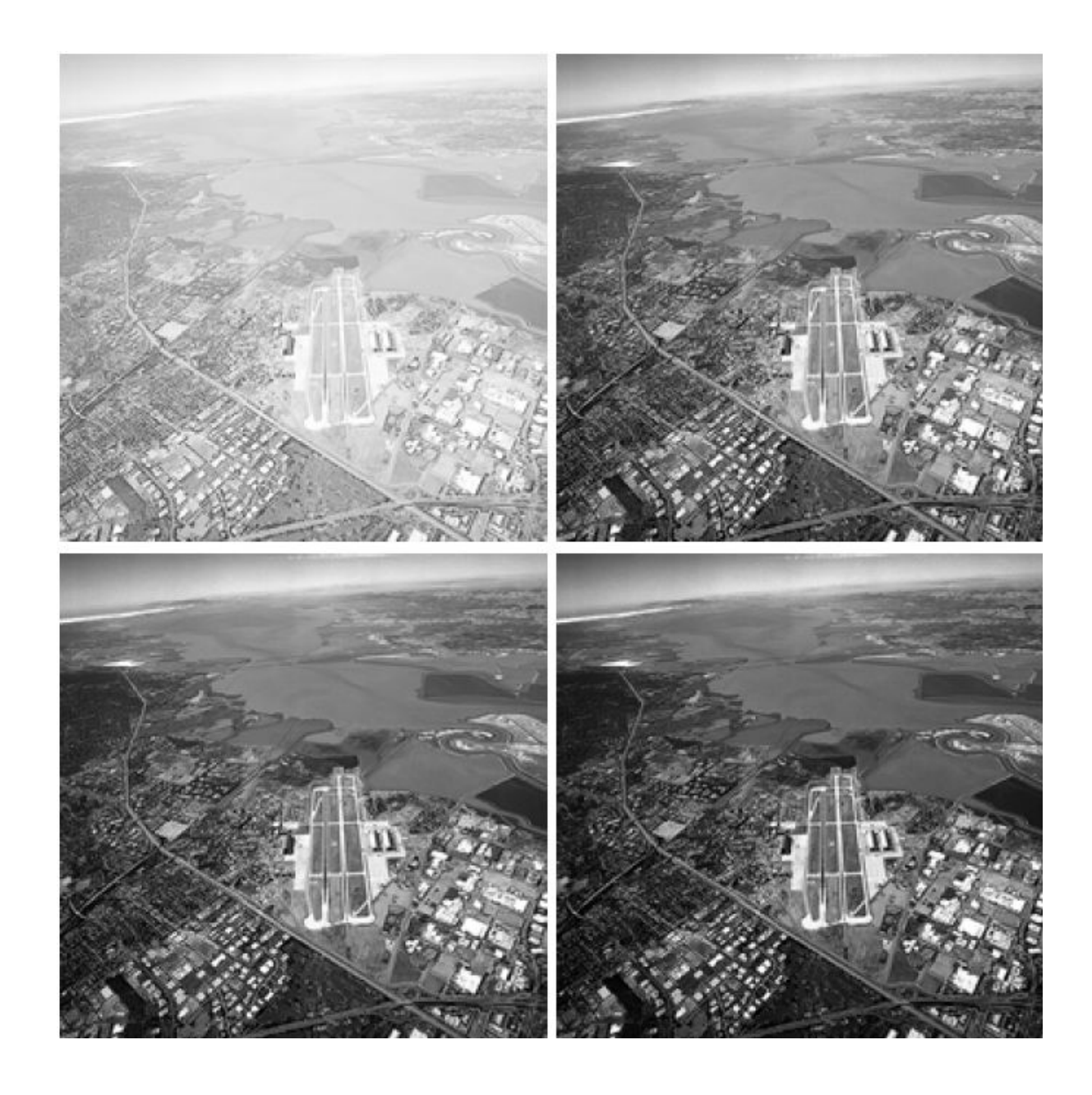

## Кусочно-линейные функции преобразования

- Преимущество:
	- форма почти произвольная
- Недостаток:
	- Много параметров

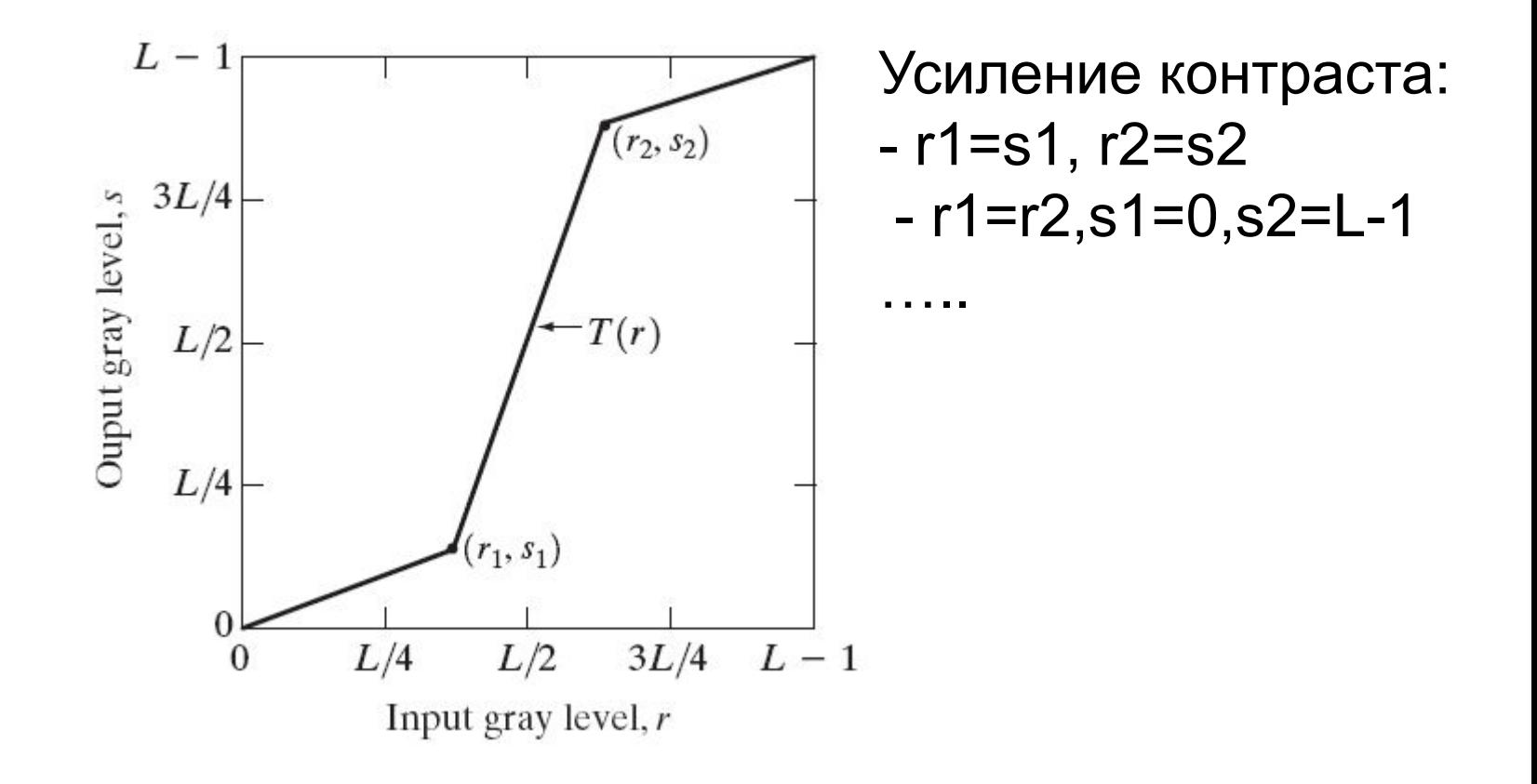

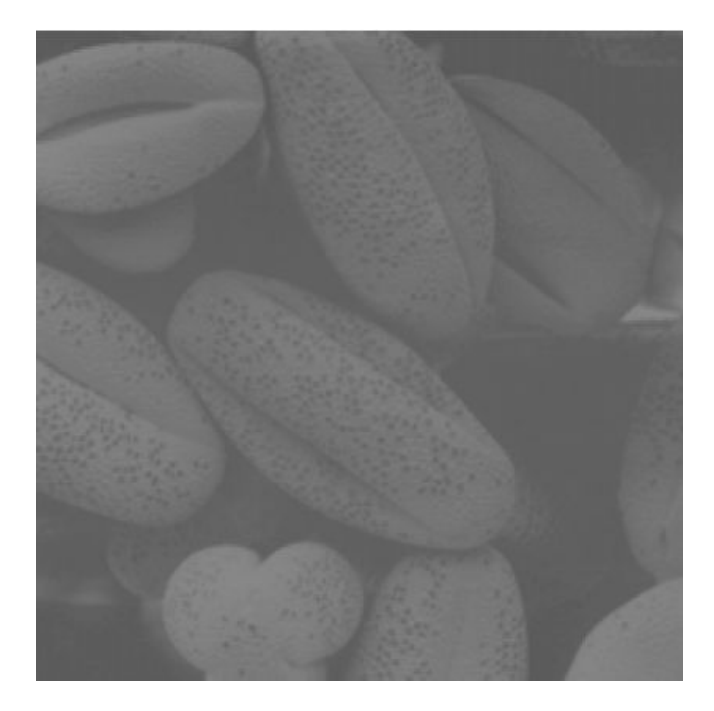

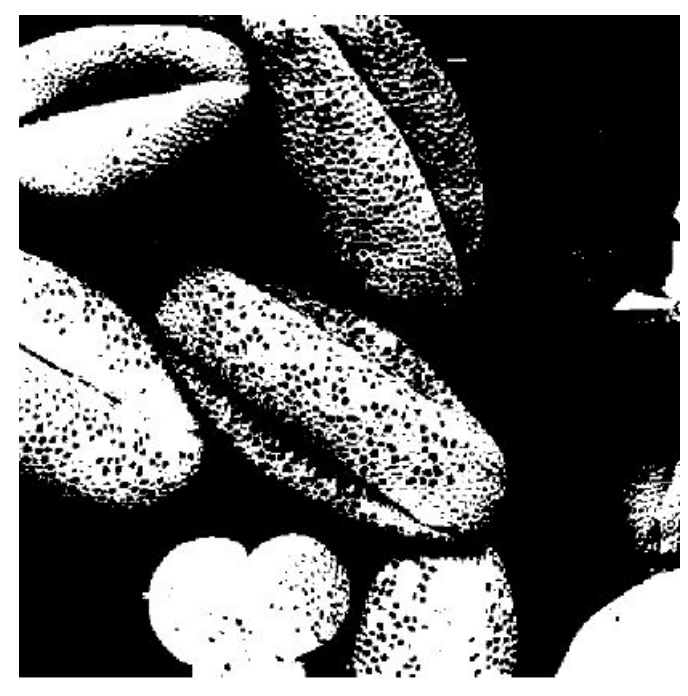

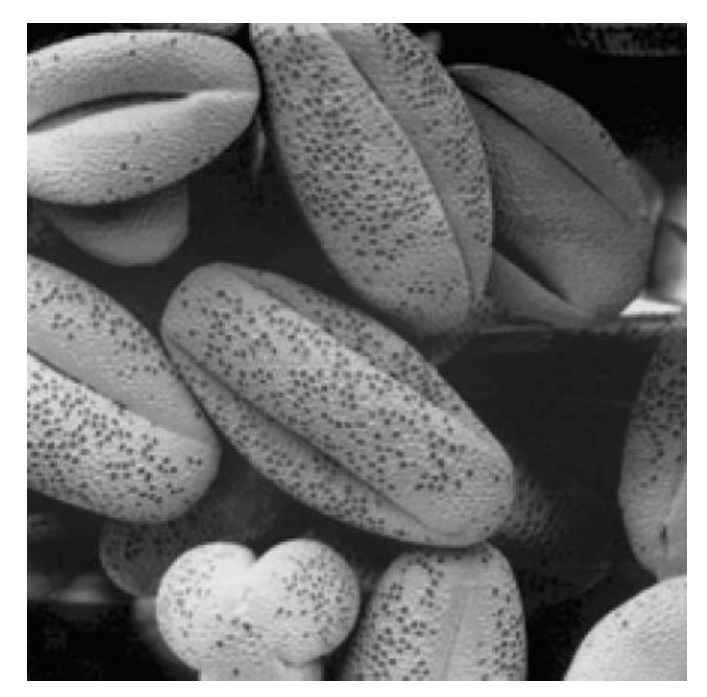

#### (r1,s1)=(rmin,0) (r2,s2)=(rmax,L-1)

Пороговое преобразование r1=r2=m, m=(rmin+rmax)/2

Улучшить контраст отдельных деталей: -участков воды на спутниковых изображениях -дефектов изделий на рентгеновских изображениях

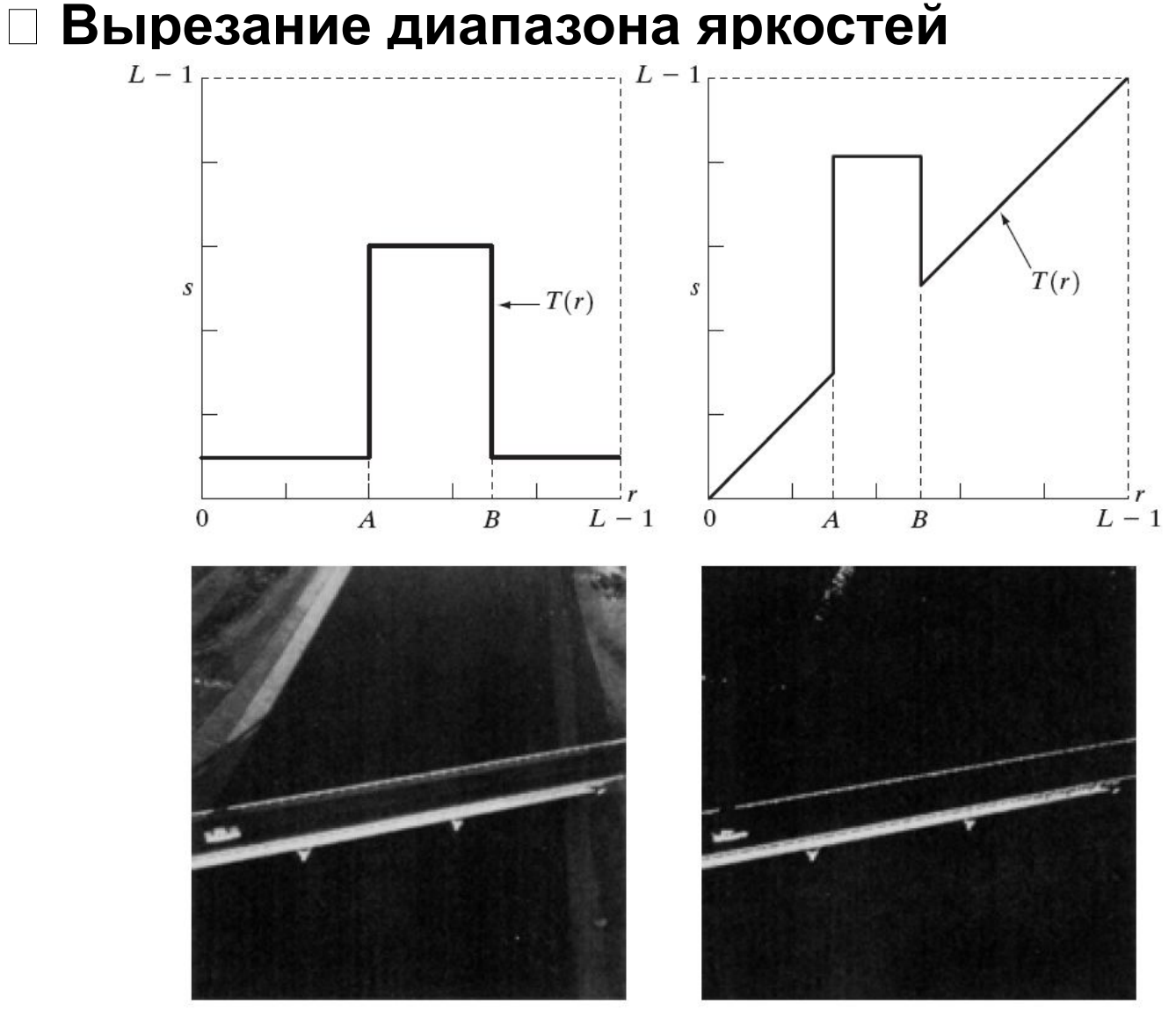

#### Вырезание битовых плоскостей

- Каждый пиксель представлен 8 битами.
- Изображение представлено в виде восьми битовых плоскостей.
- Для получения 7-ой плоскости:
	- Отображать все уровни от 0 до 127 в 0
	- Отображать все уровни от 128 до 255 в 255

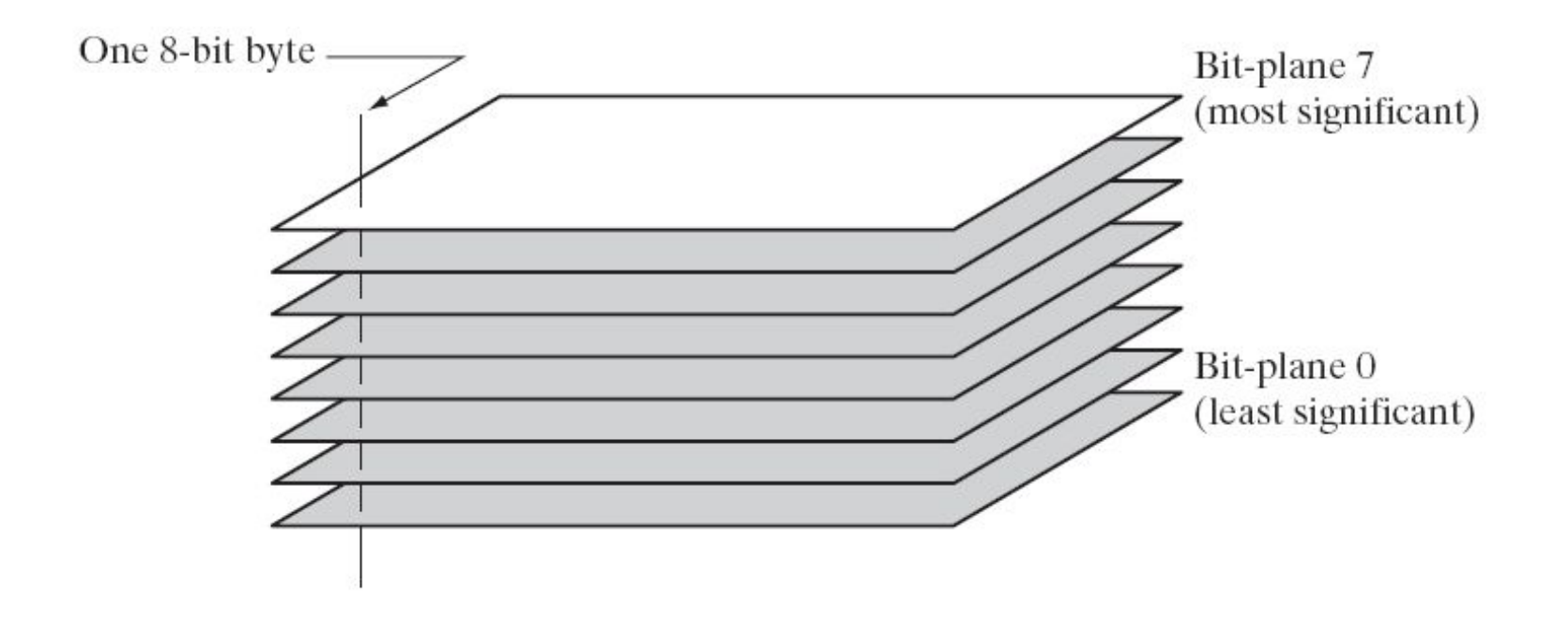

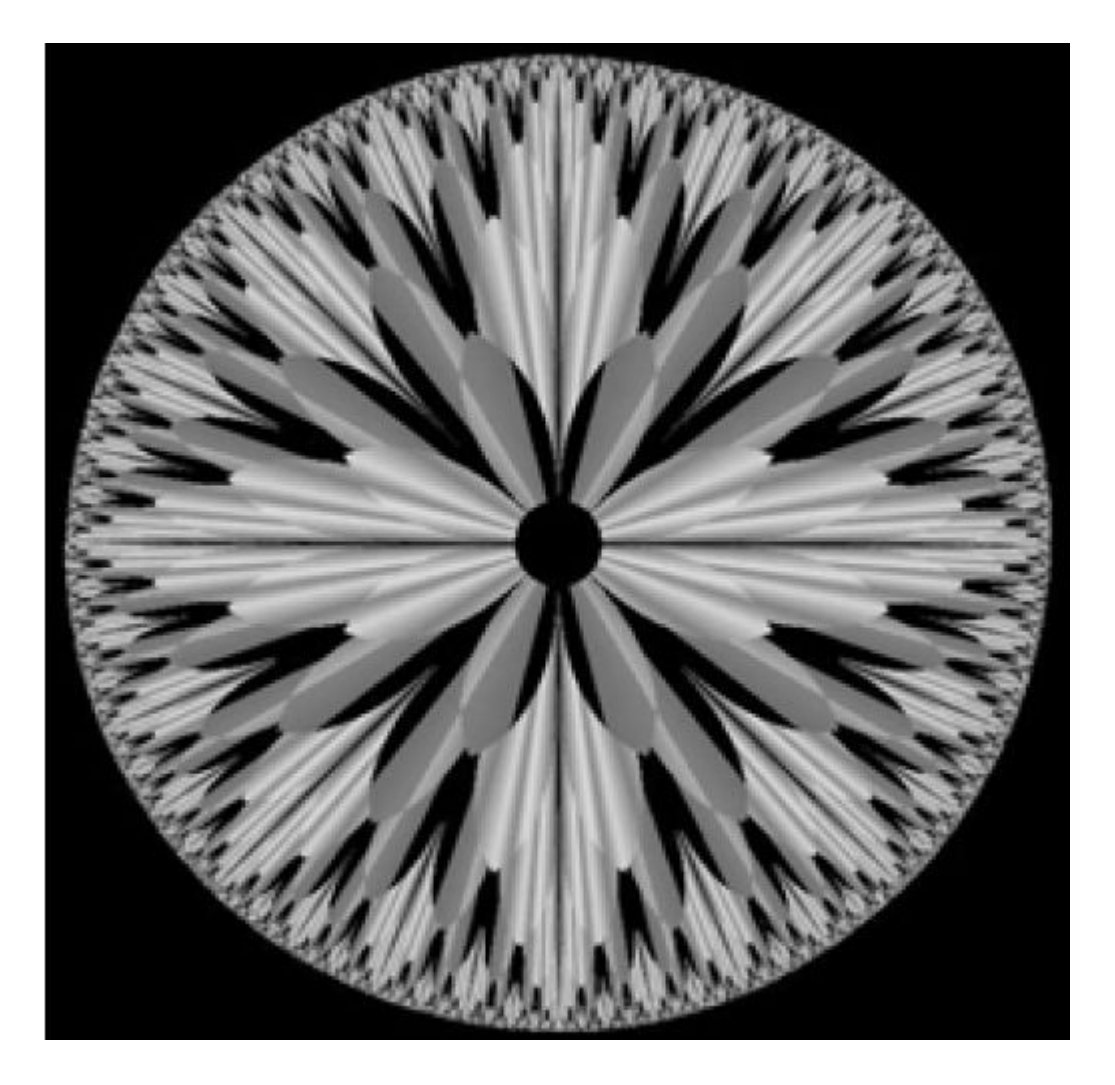

8-битовое фрактальное изображение

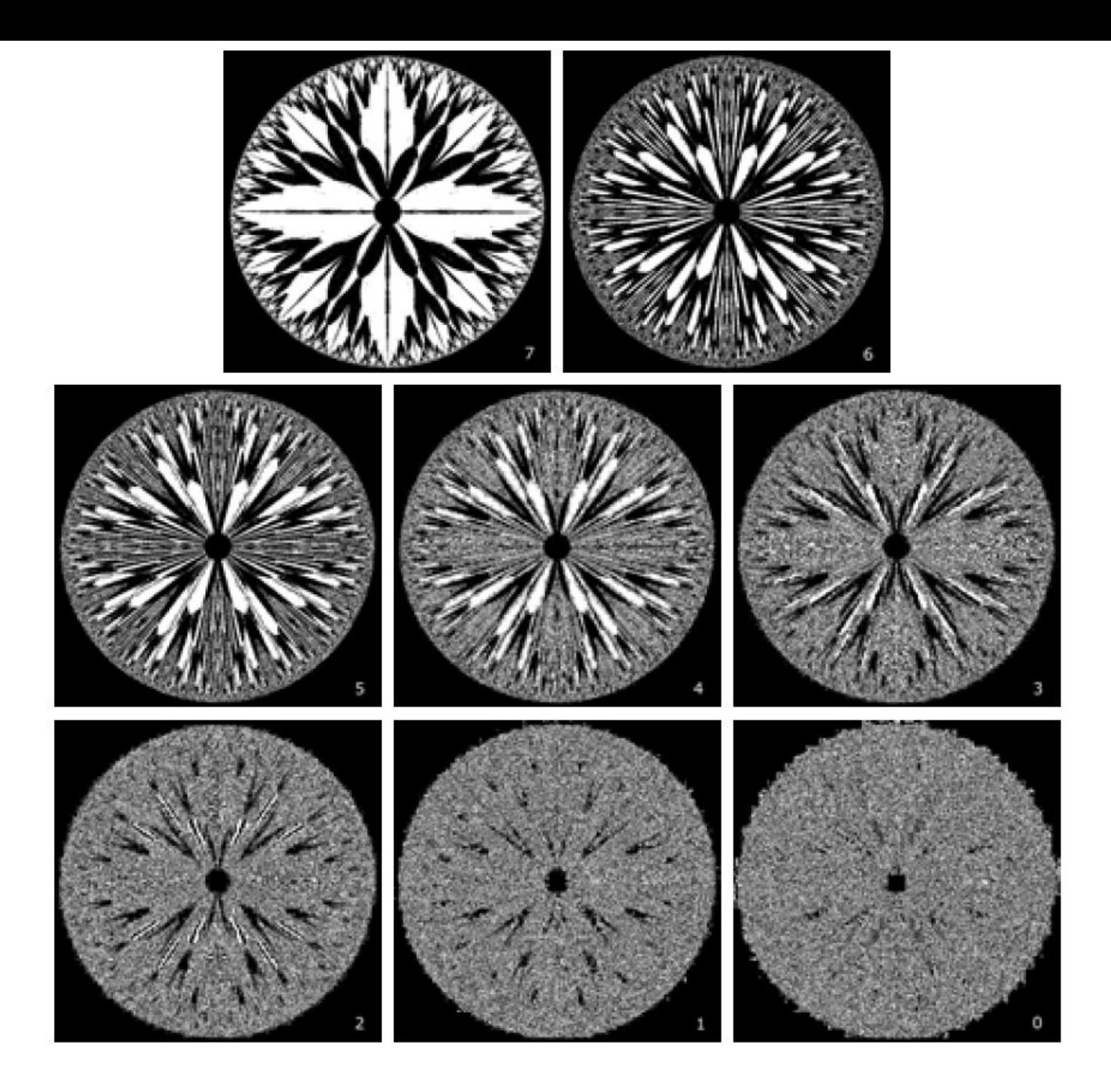
## ЛЕКЦИЯ 3

# Гистограмма

*Гистограмма* – это график распределения яркостей на изображении. На горизонтальной оси - шкала яркостей тонов от белого до черного, на вертикальной оси - число пикселей заданной яркости.

$$
h(r_k)=n_k
$$

 $r_k$  уровень яркости (градации)

 $n_k$  число пикселей данной яркости

*Нормализация гистограммы:*

$$
p(r_k) = n_k / N
$$

роденка вероятности появления пикселя со значением яркости г  $\sum_i p(r_k) = 1$ 

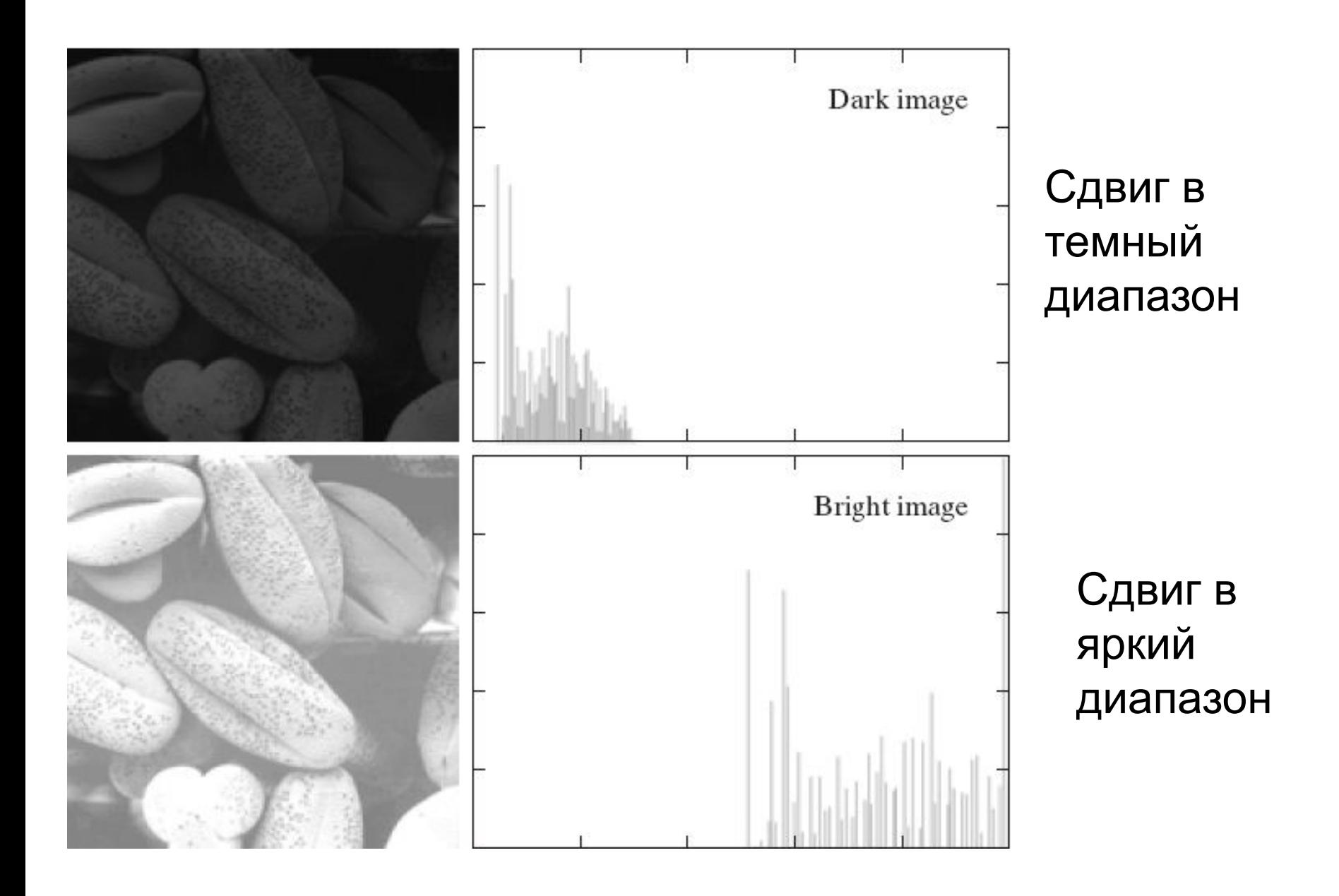

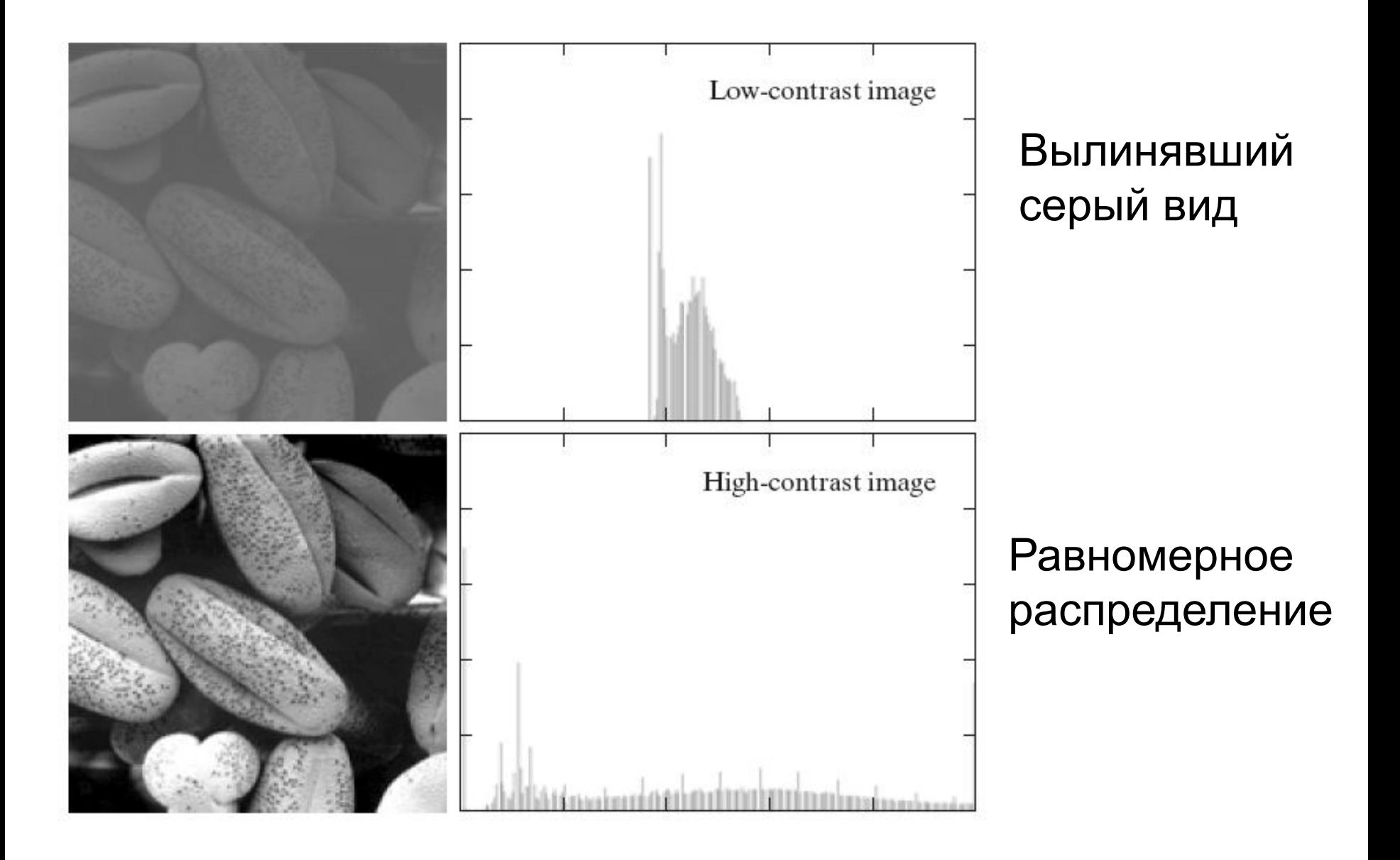

Компенсация узкого диапазона яркостей – линейное растяжение:

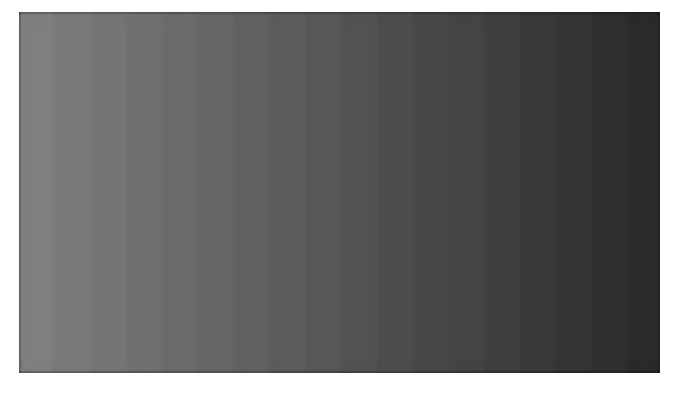

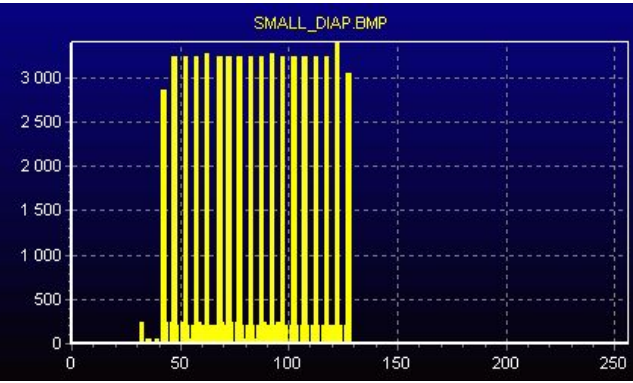

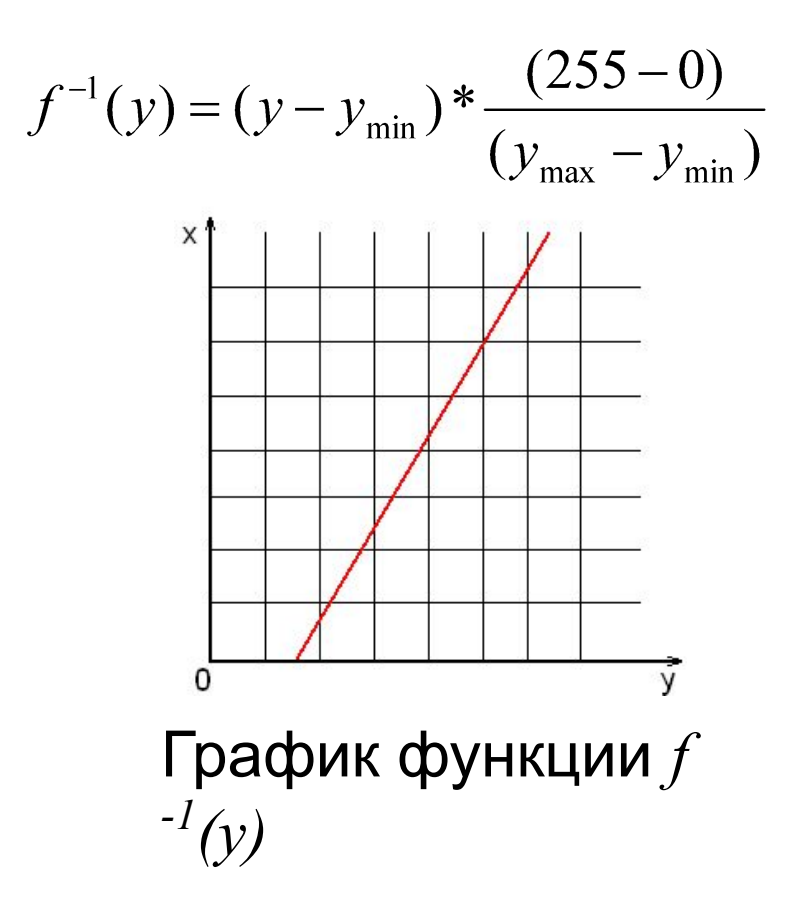

## Компенсация узкого диапазона яркостей – линейное растяжение:

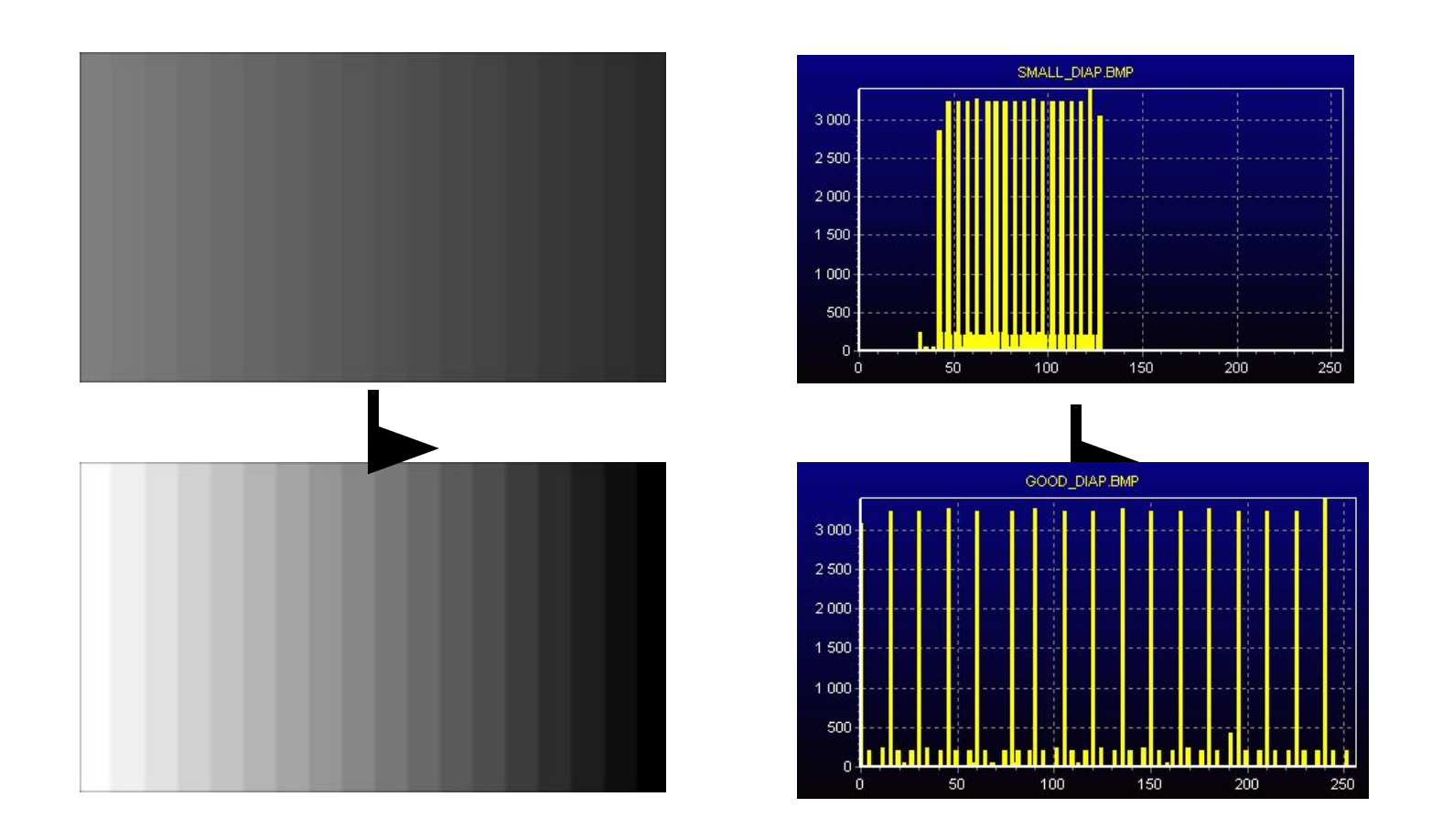

## Линейное растяжение - «как AutoContrast в

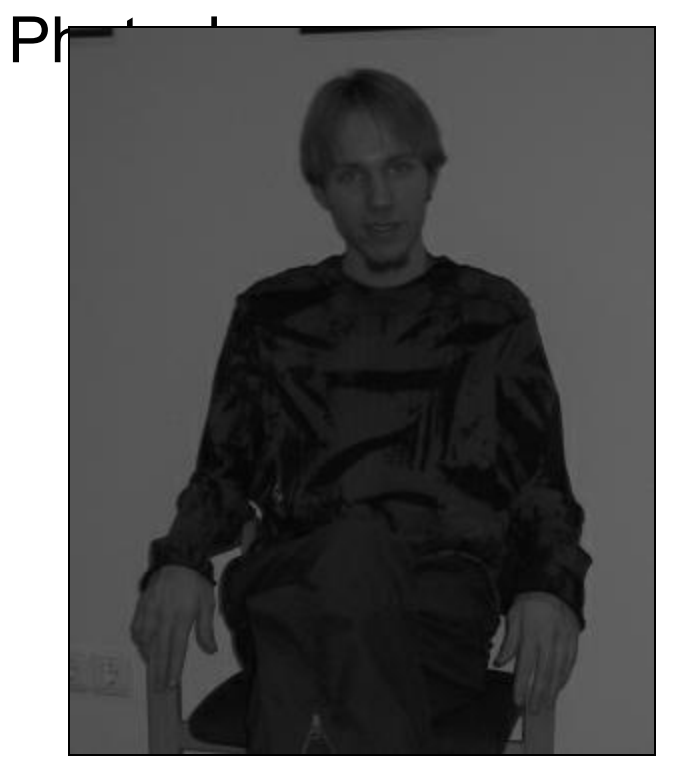

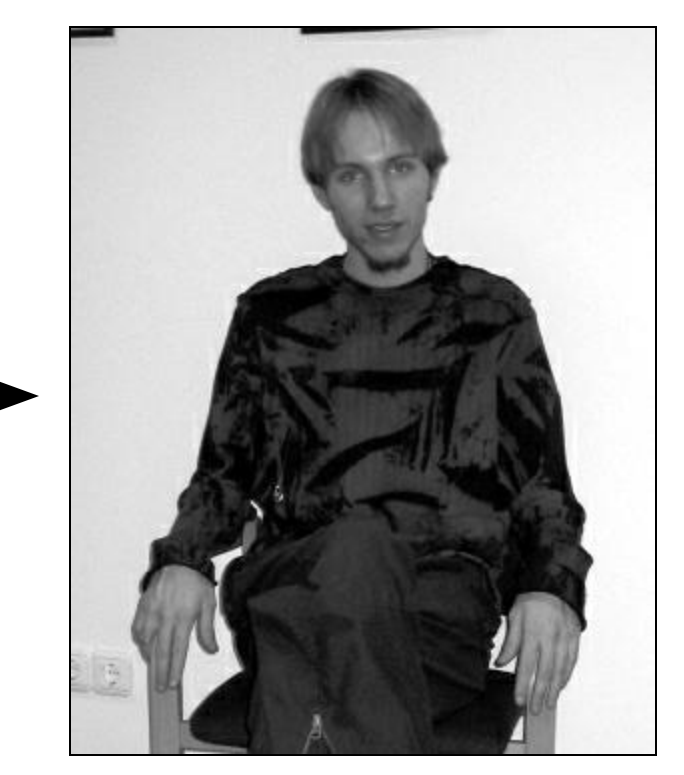

## Линейная коррекция помогает не всегда!

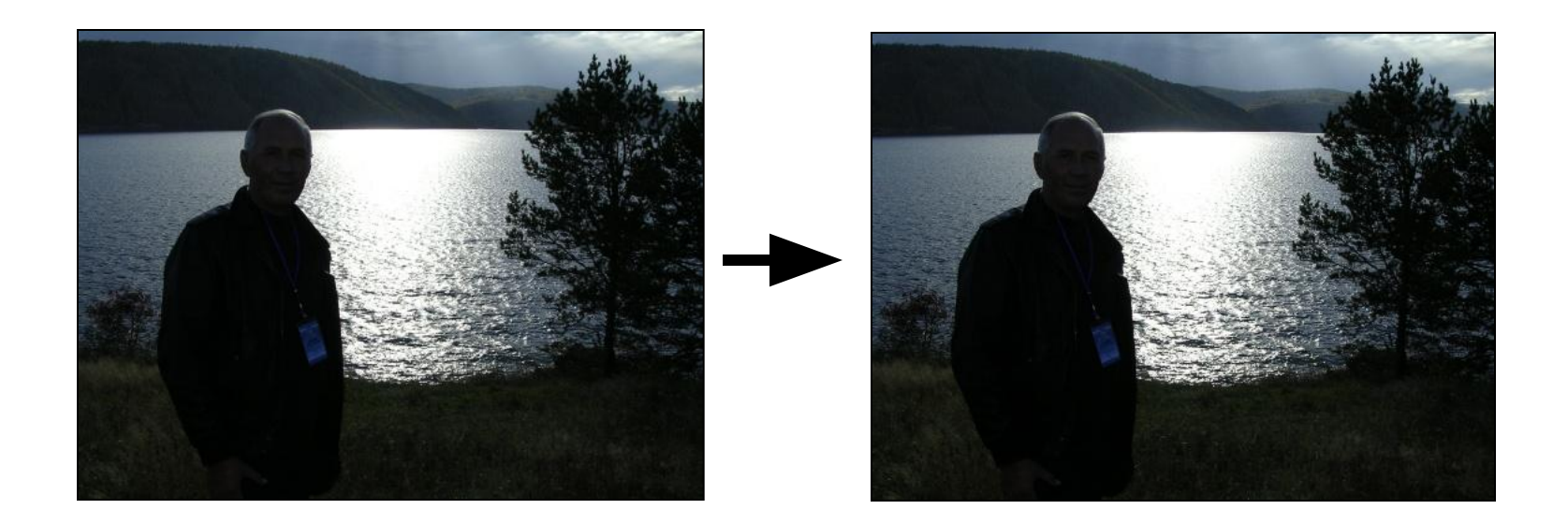

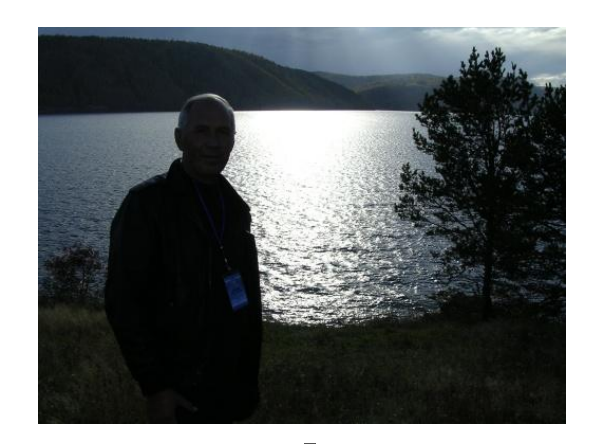

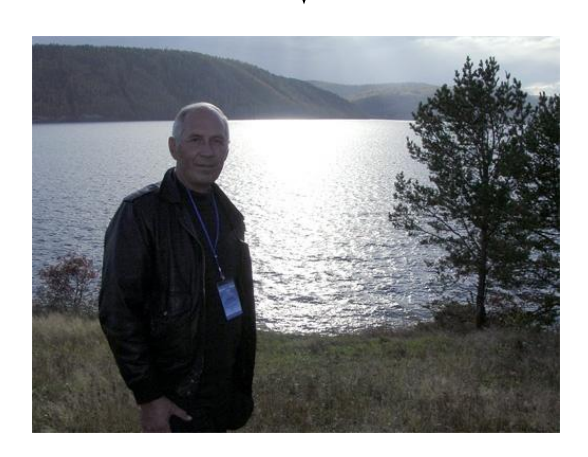

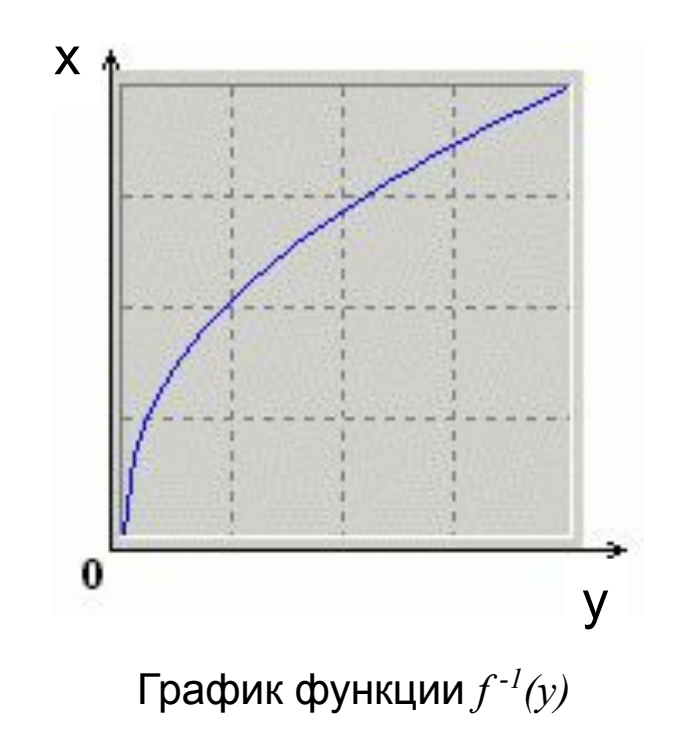

## Эквализация гистограммы

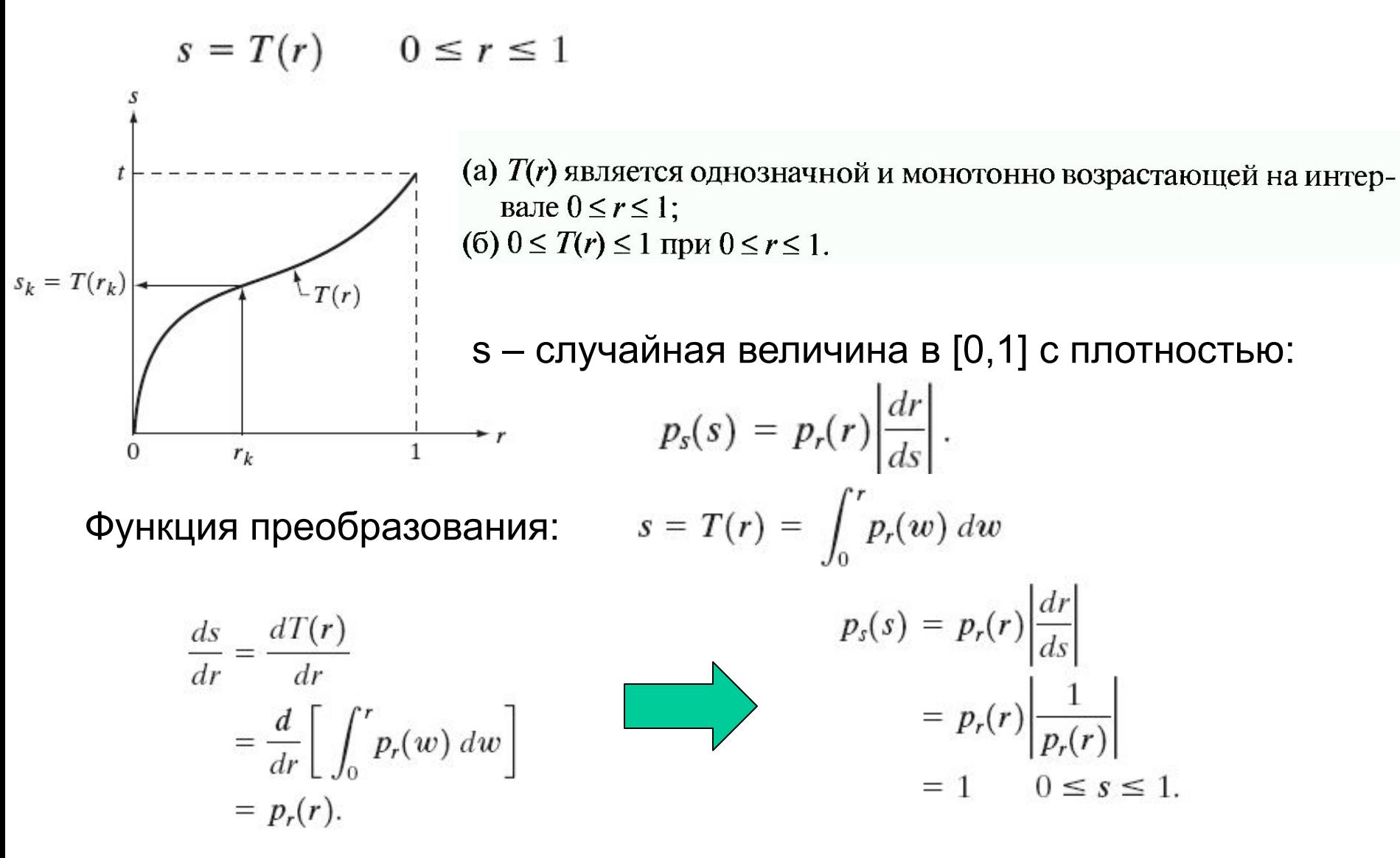

# Эквализация гистограммы

В дискретном виде:

$$
p_r(r_k) = \frac{n_k}{n} \qquad k = 0, 1, 2, ..., L - 1
$$
  

$$
s_k = T(r_k) = \sum_{j=0}^k p_r(r_j)
$$
  

$$
= \sum_{j=0}^k \frac{n_j}{n} \qquad k = 0, 1, 2, ..., L - 1.
$$

**Растяжение гистограммы**

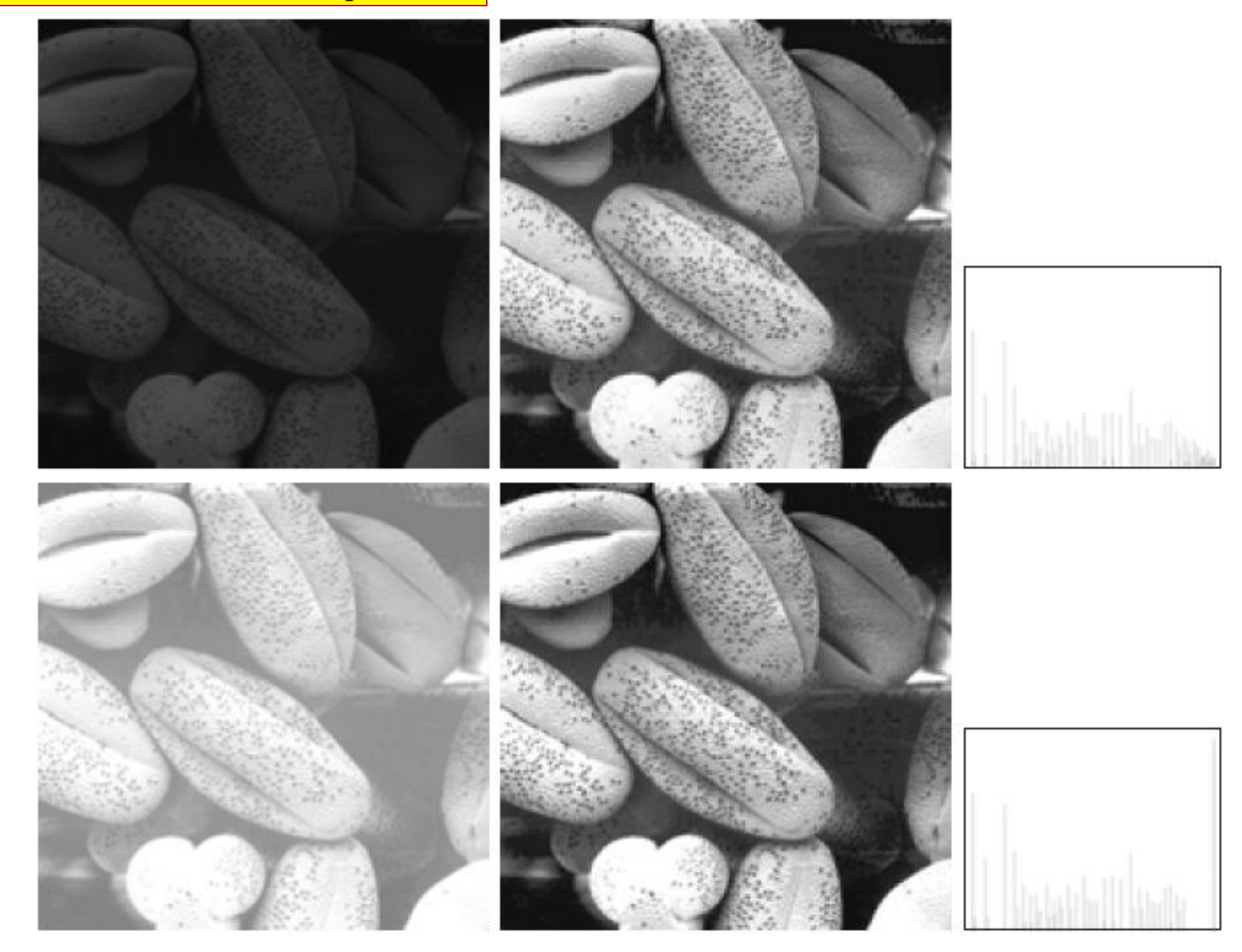

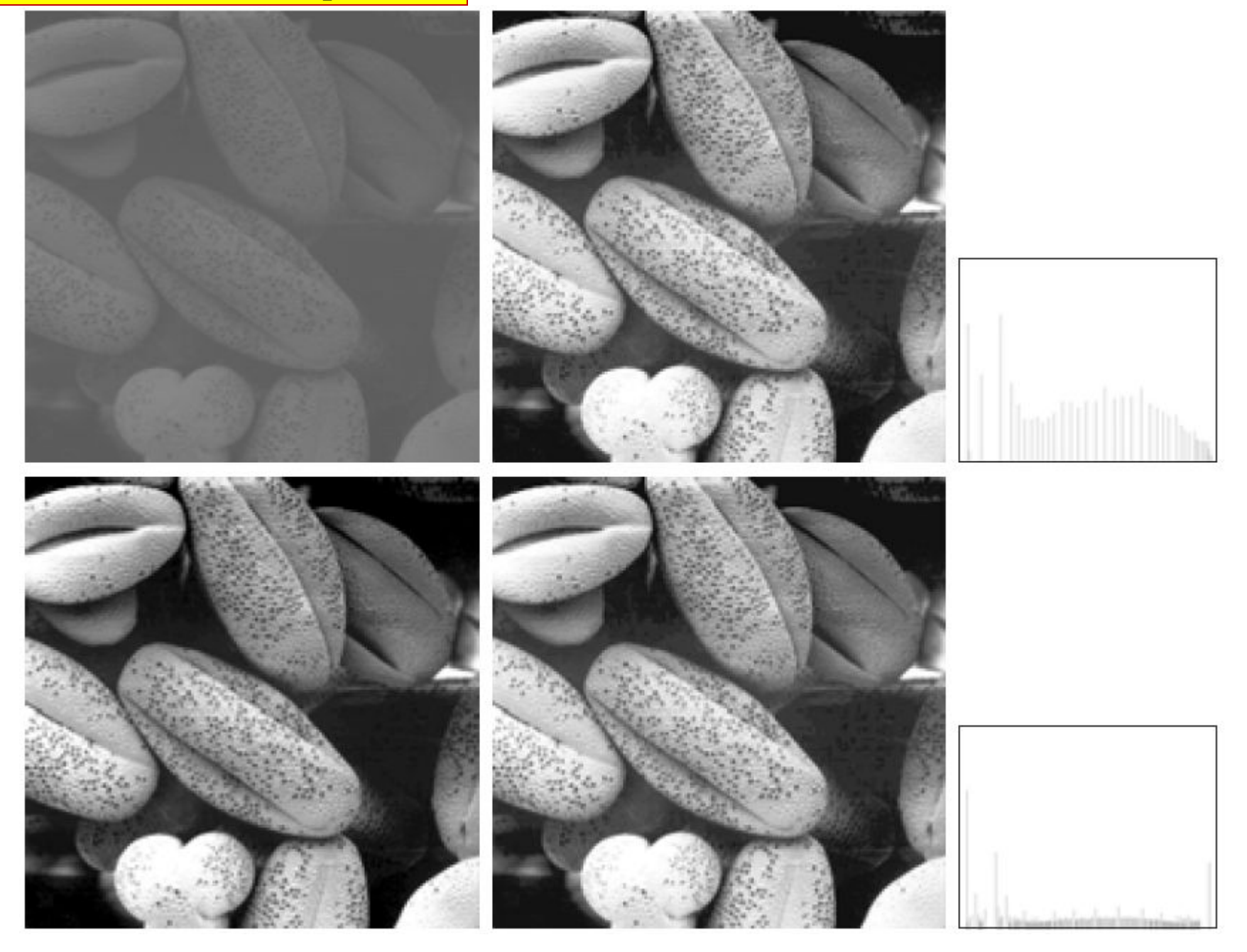

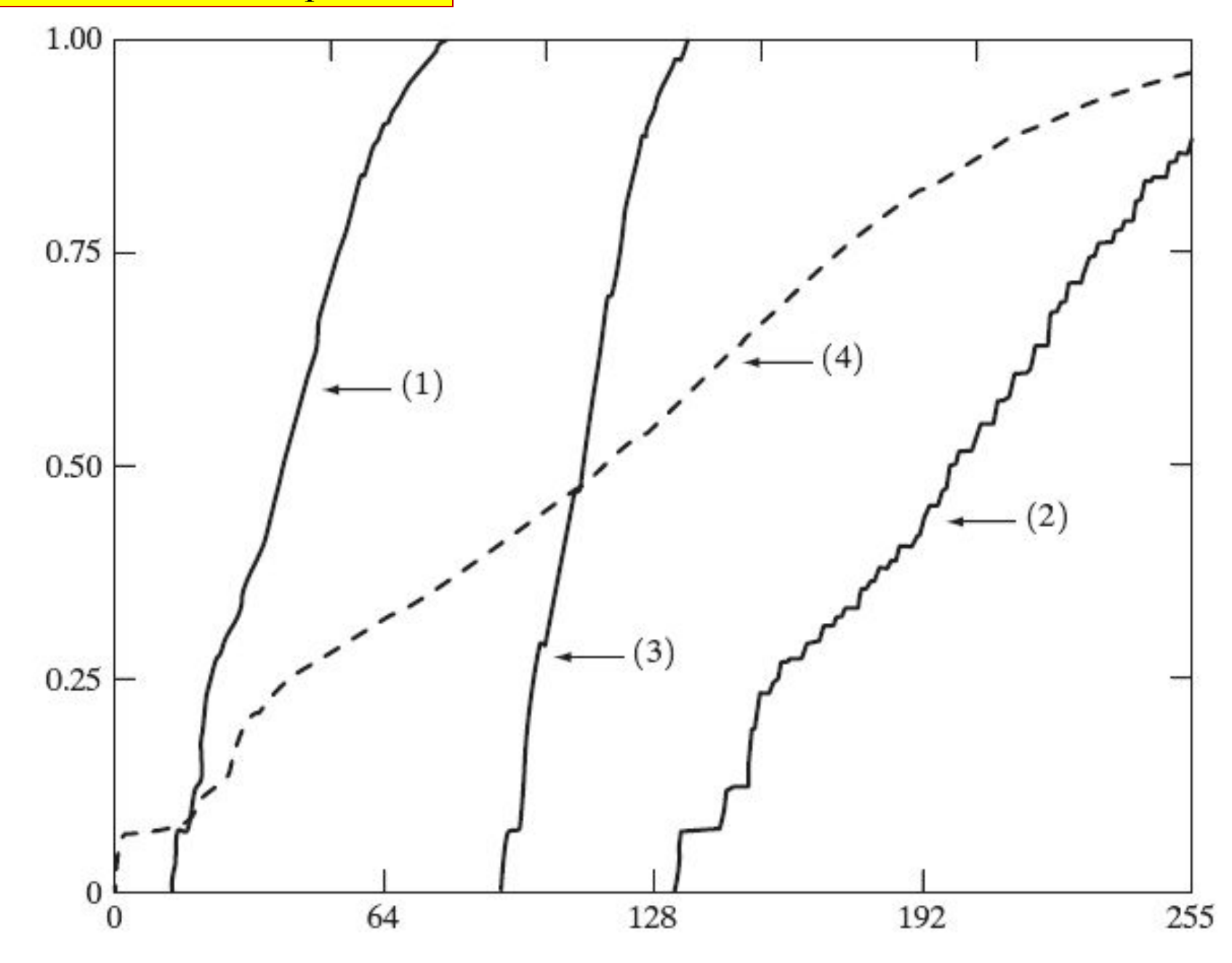

## Output Image:

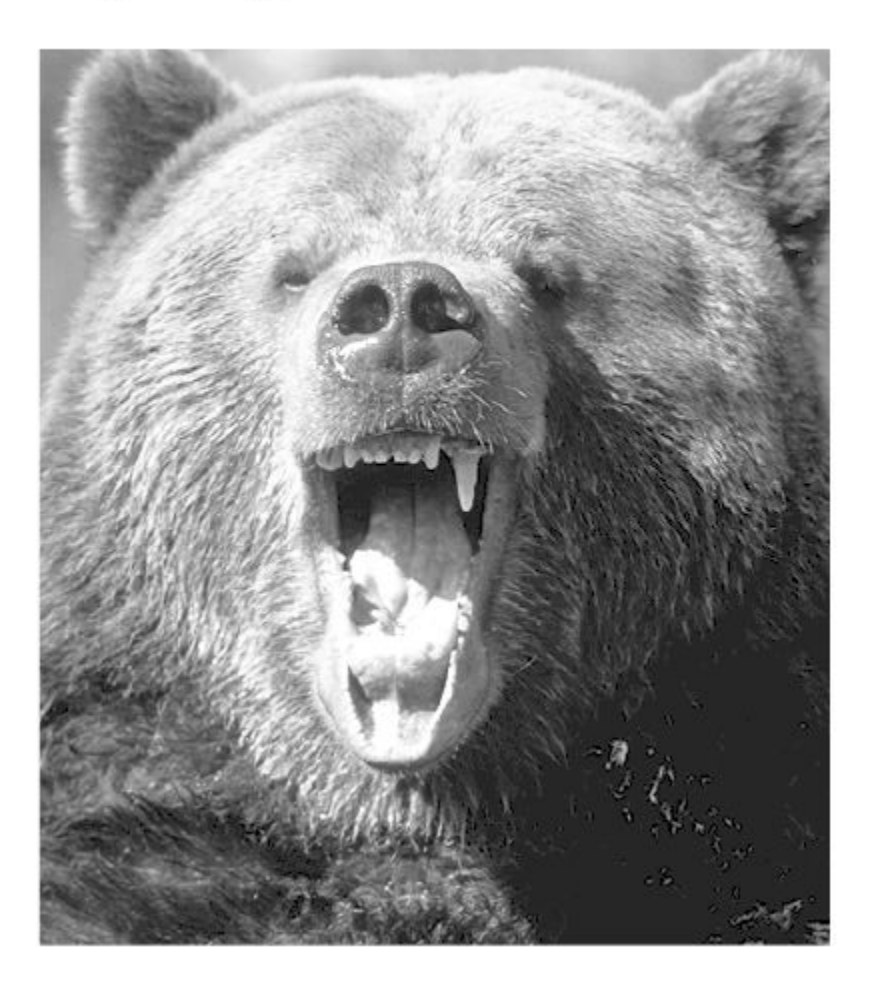

## Input Image:

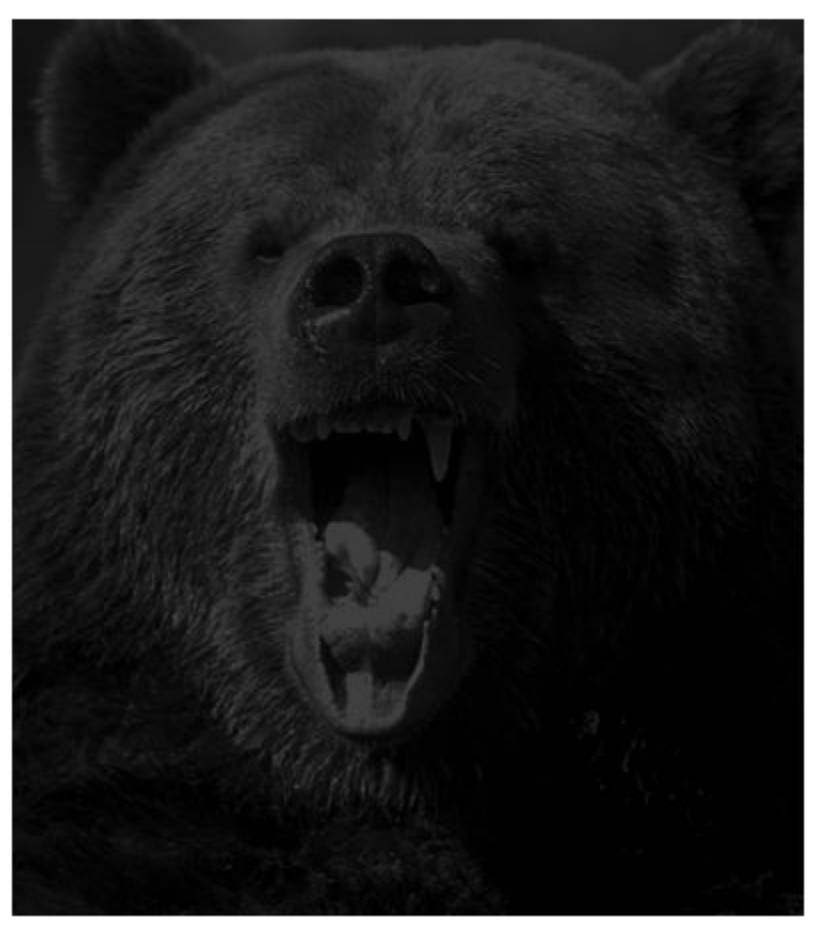

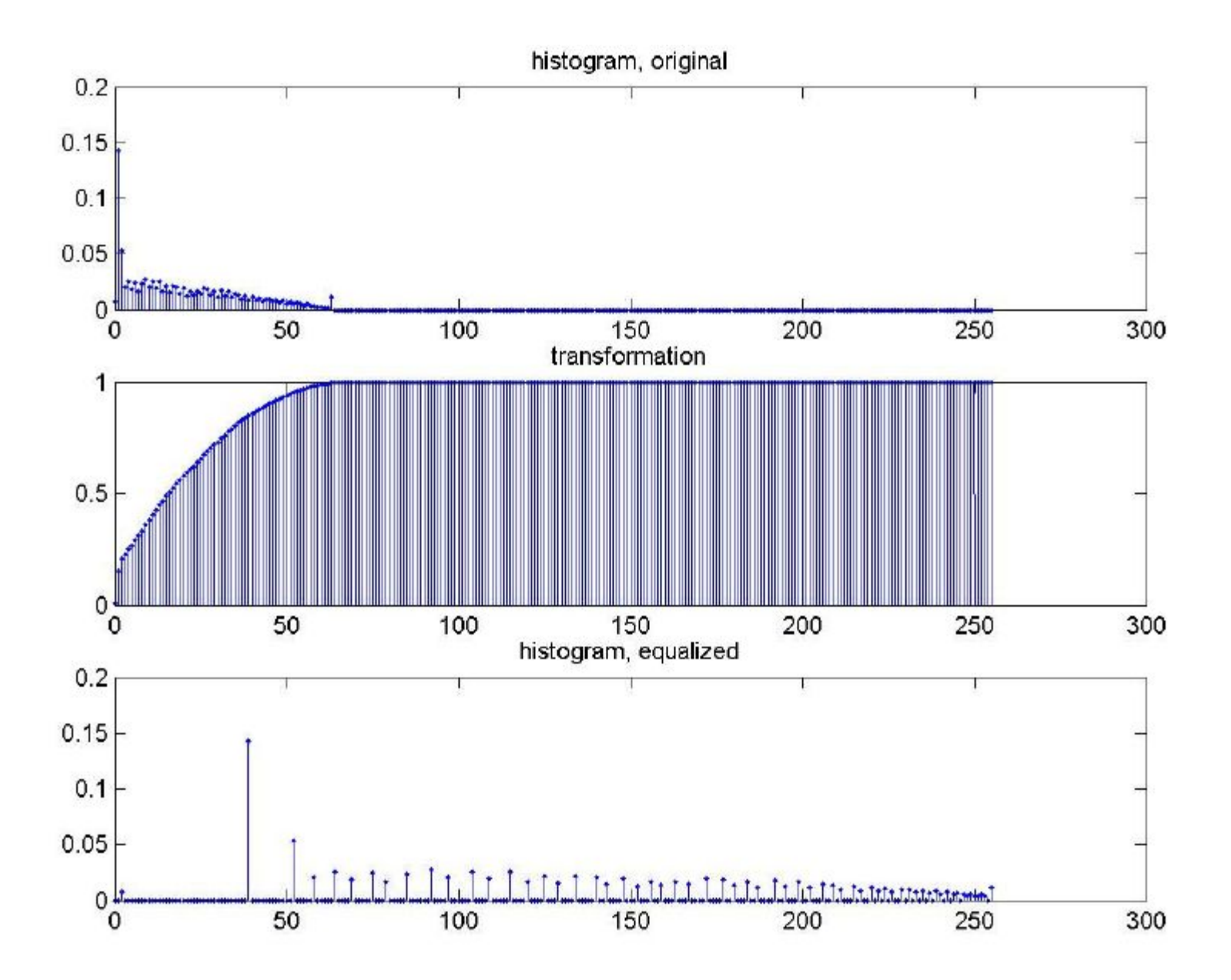

# ЛЕКЦИЯ 4

- Эквализация гистограммы
	- Автоматическое нахождение функции преобразования для улучшения изображения
	- Простота в реализации
	- Результаты предсказуемы
- Но
	- иногда не является наилучшим подходом!!!

# **Задание гистограммы**

- Задано исходное изображение
- Задана желаемая гистограмма
- Найти функцию преобразования, позволяющую перевести исходное изображение в новое, гистограмма которого равна желаемой

# **Задание гистограммы**

r, z – яркости исходного и выходного изображений,

р<sub>г</sub>, р<sub>z</sub> – плотности распределения вероятности r и z.

pz – заданая (требуемая) плотность выходного изображения.

$$
s = T(r) = \int_0^r p_r(w) \ dw \ (1)
$$

$$
z = G^{-1}(s) = G^{-1}[T(r)].
$$
\n(2)\n
$$
G(z) = \int_0^z p_z(t) dt = s
$$
\n(3)\n
$$
= \int_0^z p_z(t) dt = s
$$
\n(3)

## *4 шага:*

- 1. Получение функции преобразования T(r)
- 2. Получение функции преобразования G(z)
- 3. Вычисление обратной функции G-1(z)
- 4. Получение выходного изображения

1. Первый шаг:

$$
s_k = T(r_k) = \sum_{j=0}^k p_r(r_j)
$$
  
=  $\sum_{j=0}^k \frac{n_j}{n}$   $k = 0, 1, 2, ..., L - 1$ 

2. Второй шаг:

$$
v_k = G(z_k) = \sum_{i=0}^k p_z(z_i) = s_k \qquad k = 0, 1, 2, ..., L-1.
$$

3. Третий + четвертый шаги:

37 83

$$
z_k = G^{-1}(s_k) \qquad k = 0, 1, 2, ..., L - 1.
$$

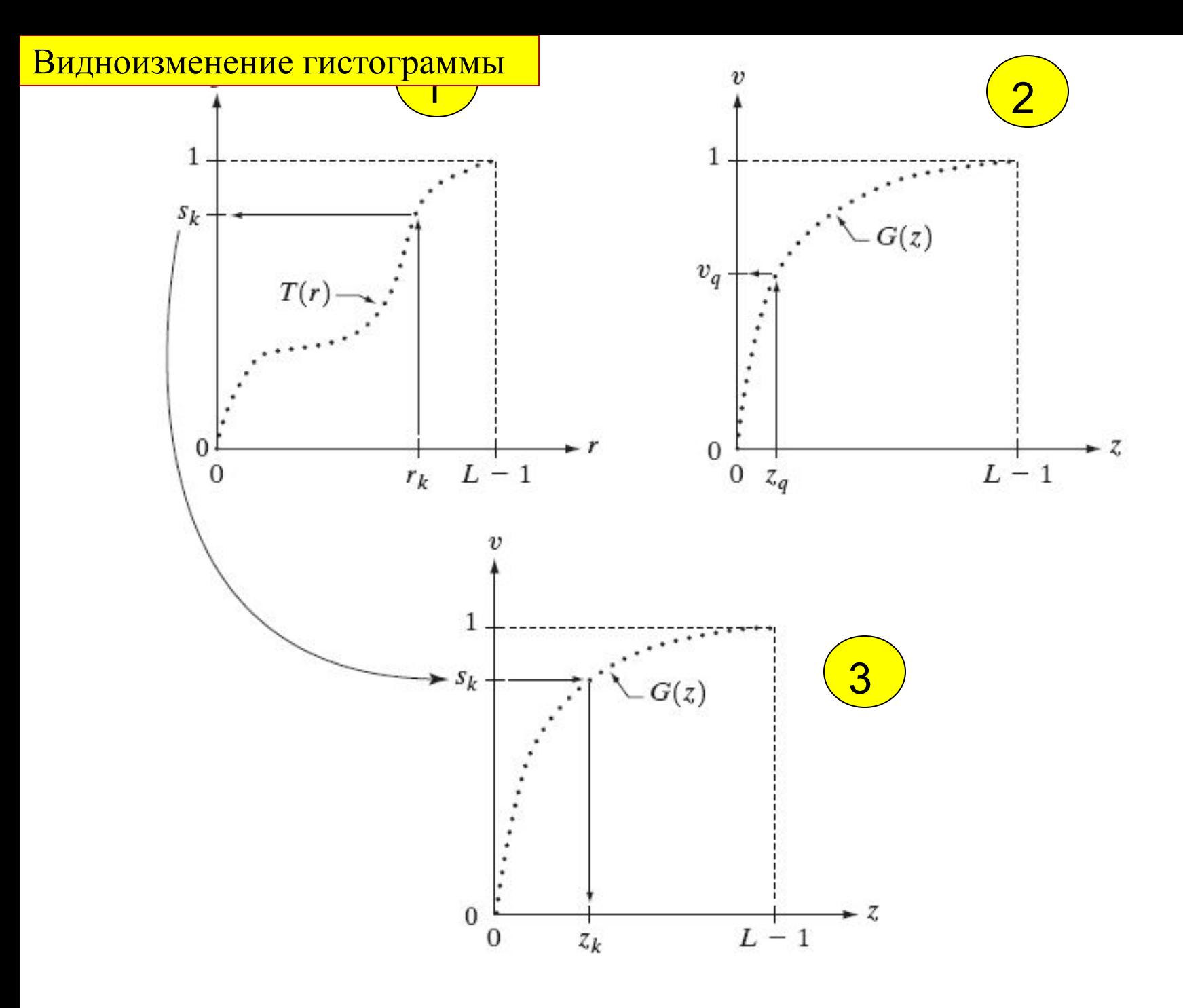

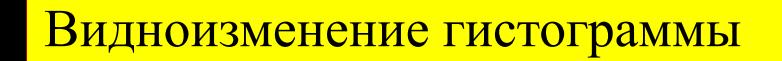

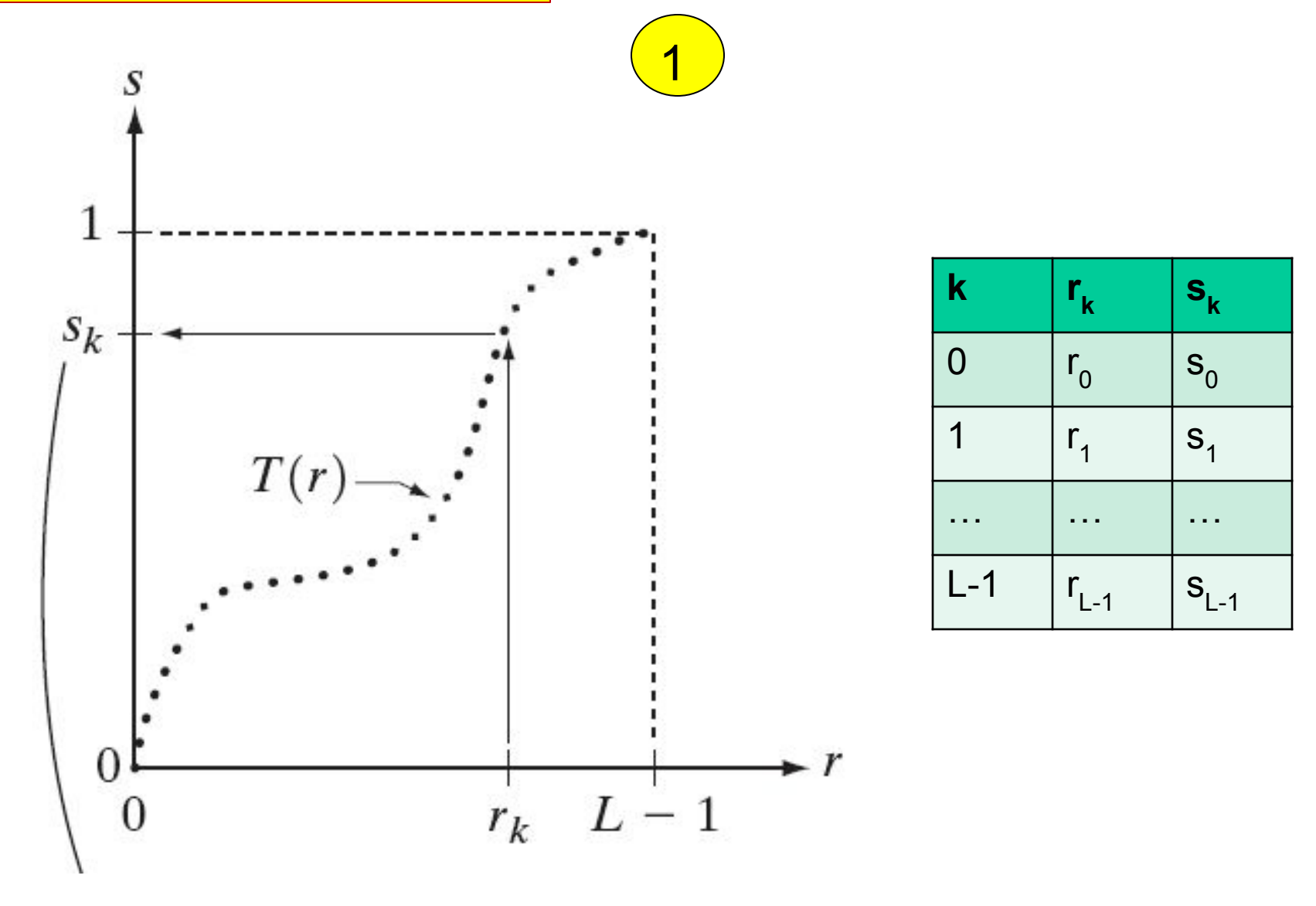

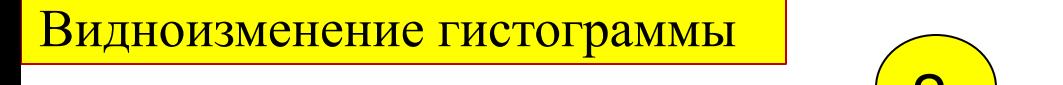

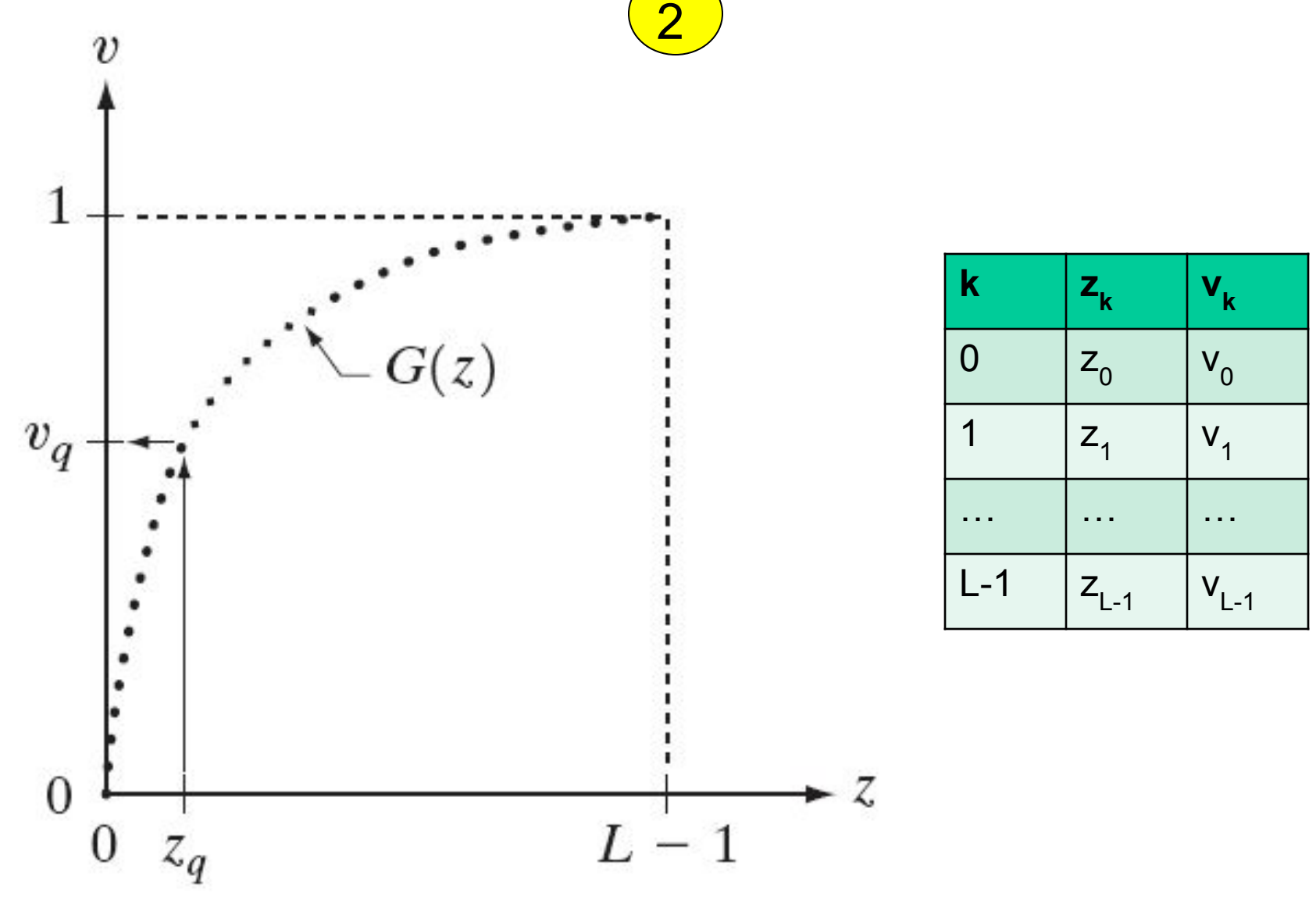

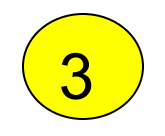

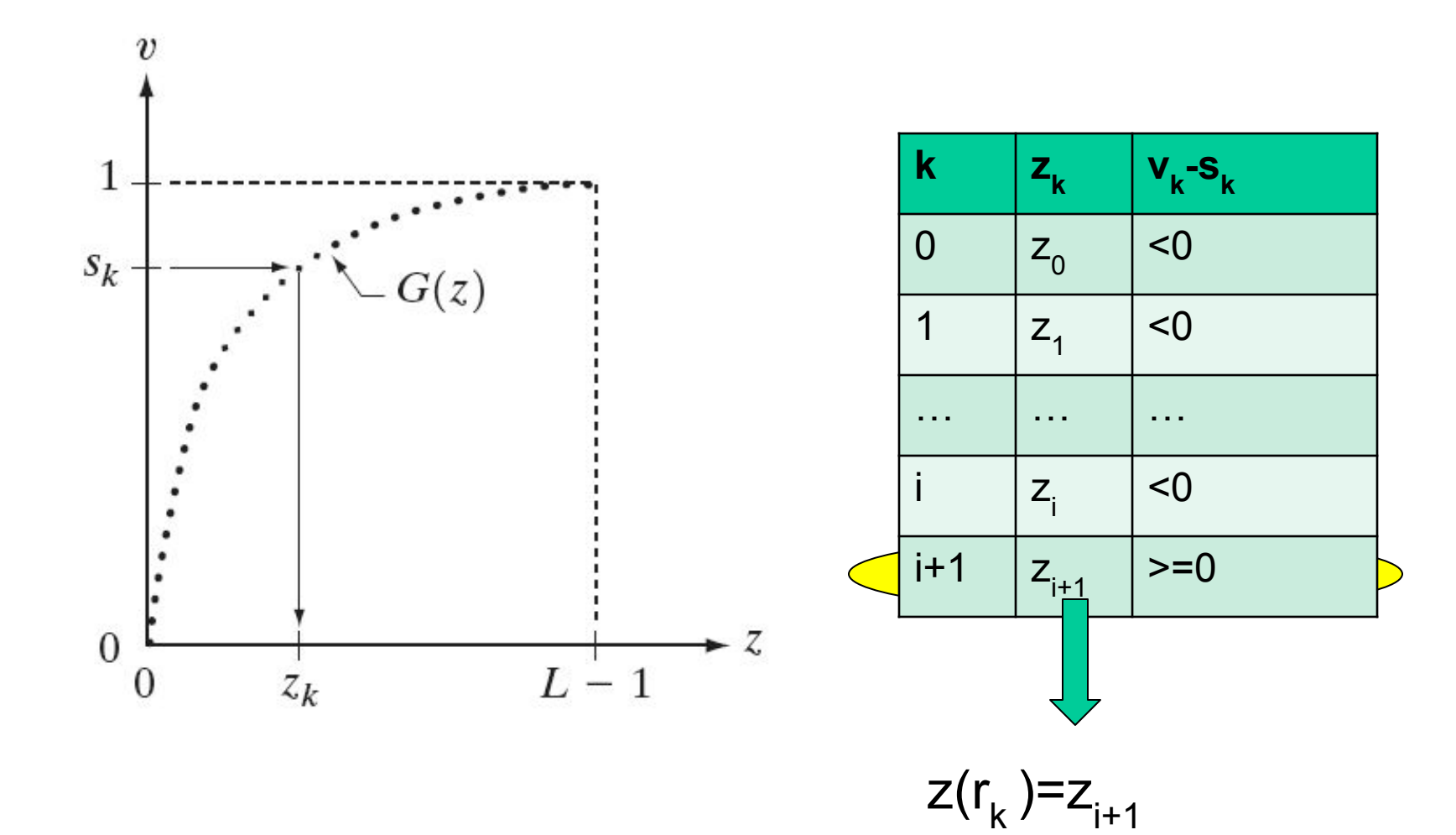

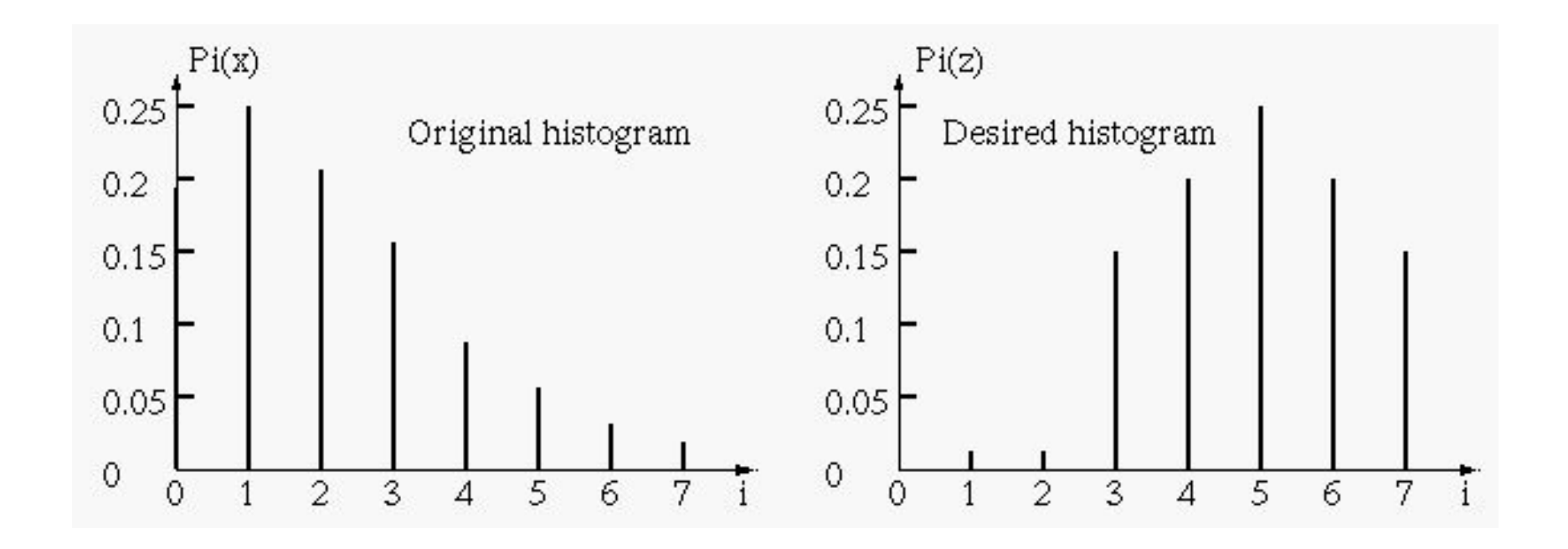

## Шаг 1 Шаг 2 Шаг 3

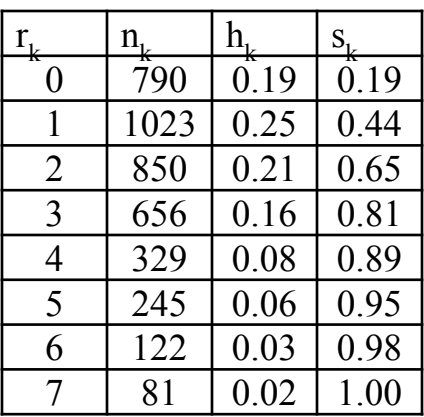

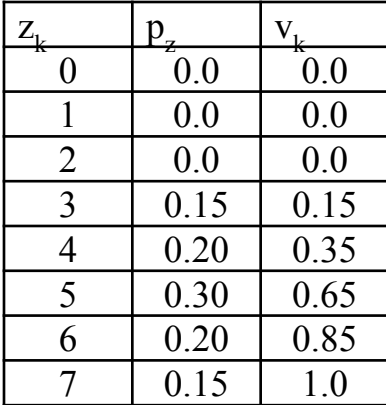

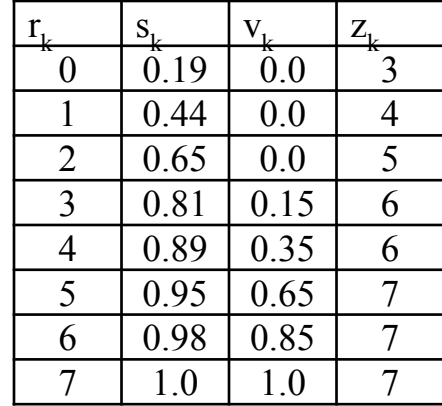

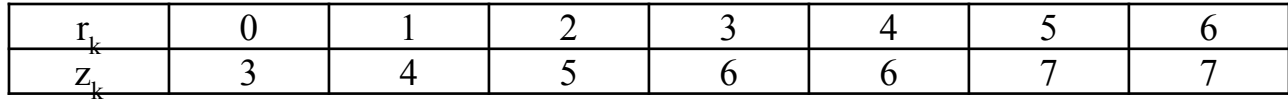

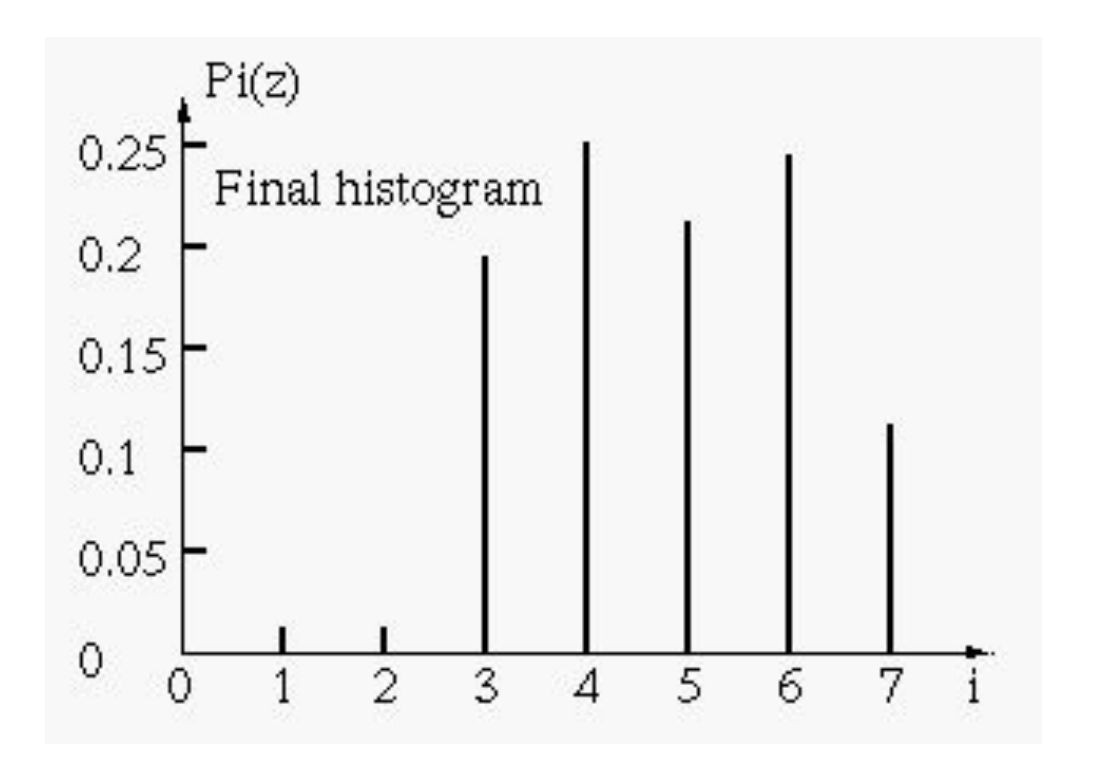

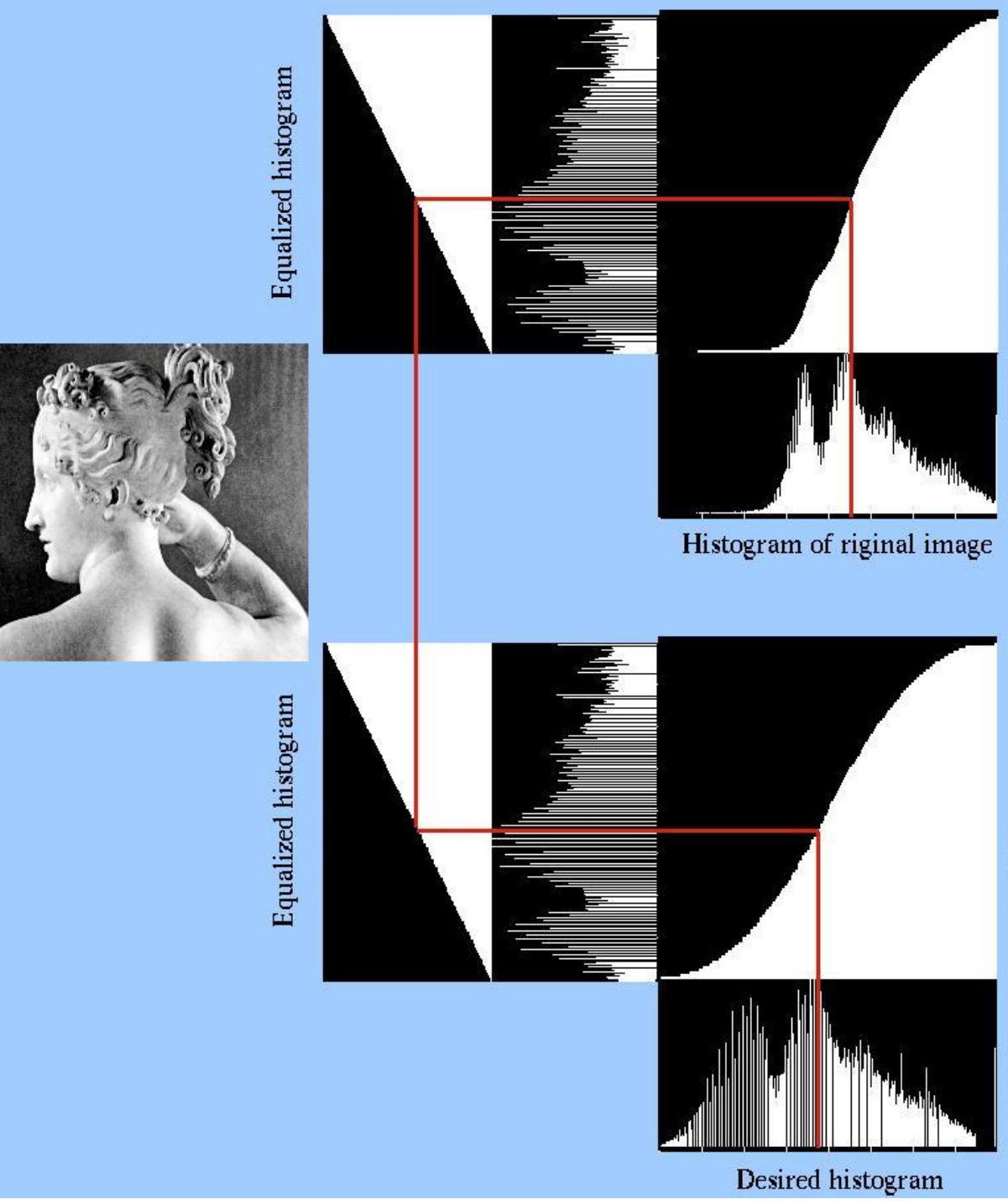

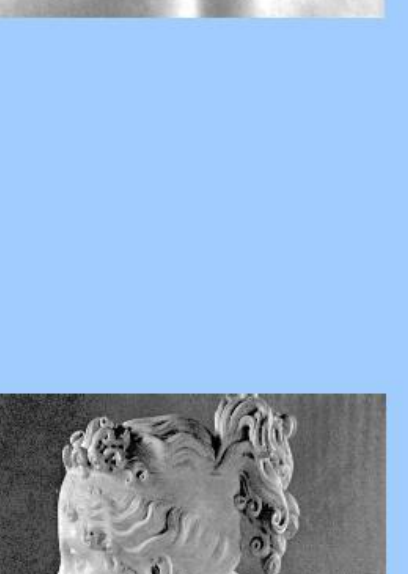

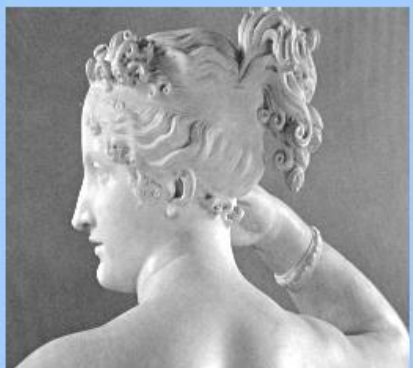

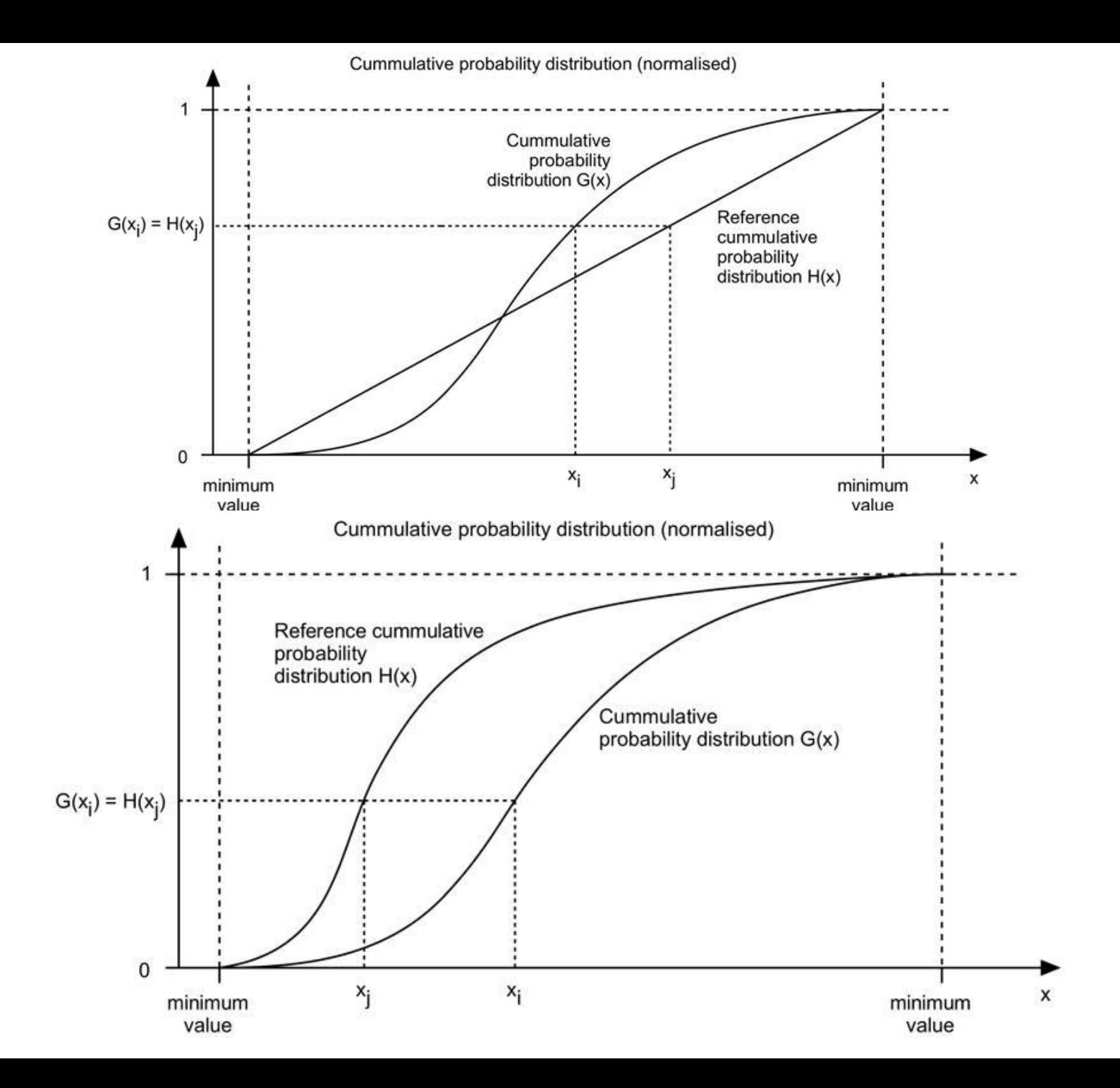

# **Алгоритм реализации**

- 1. Получить гистограмму исходного изображения.
- 2. С помощью уравнения (3.3-13) вычислить значения отображений  $r_k$  B  $S_k$ .
- 3. На основе заданных значений  $p_z(z)$  с помощью уравнения (3.3-14) вычислить функцию преобразования  $G$ .
- 4. Итеративным путем с использованием неравенства (3.3-17) вычислить значения  $z_k$  для каждого  $s_k$ .
- 5. Для каждого пикселя исходного изображения, имеющего значение  $r_k$ , отобразить  $r_k$  в соответствующее значение  $s_k$ , а затем отобразить  $s_k$  в результирующее значение  $z_k$ . Для отображений использовать (табличные) значения, предварительно вычисленные на шагах (2) и (4).

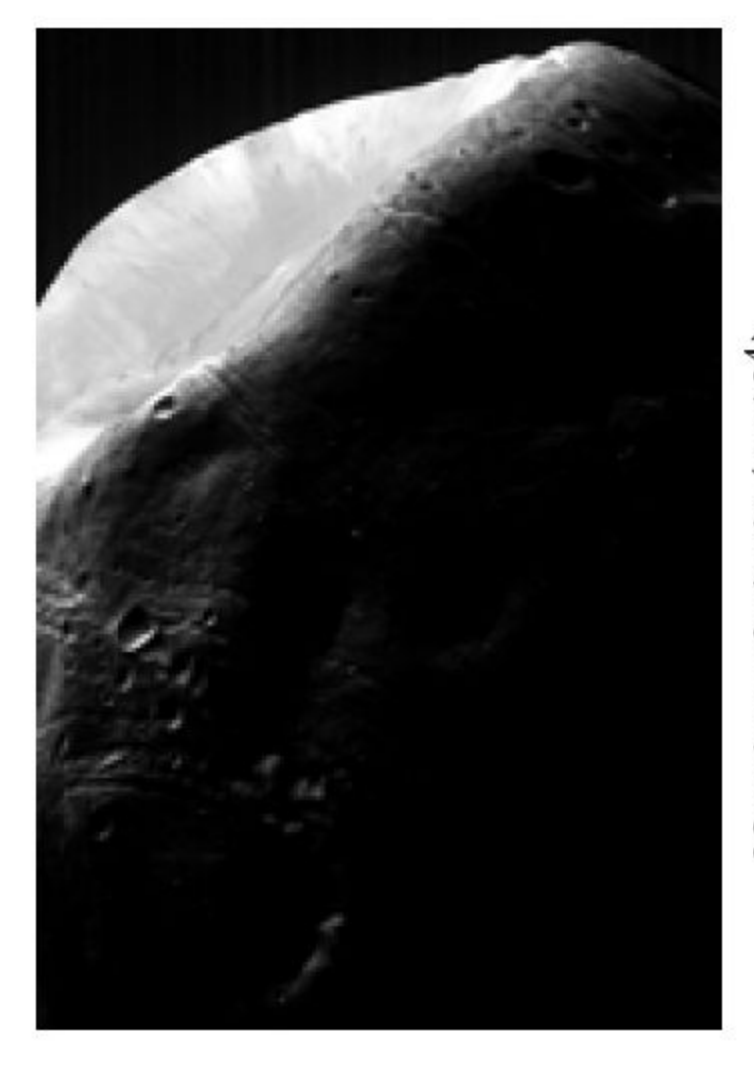

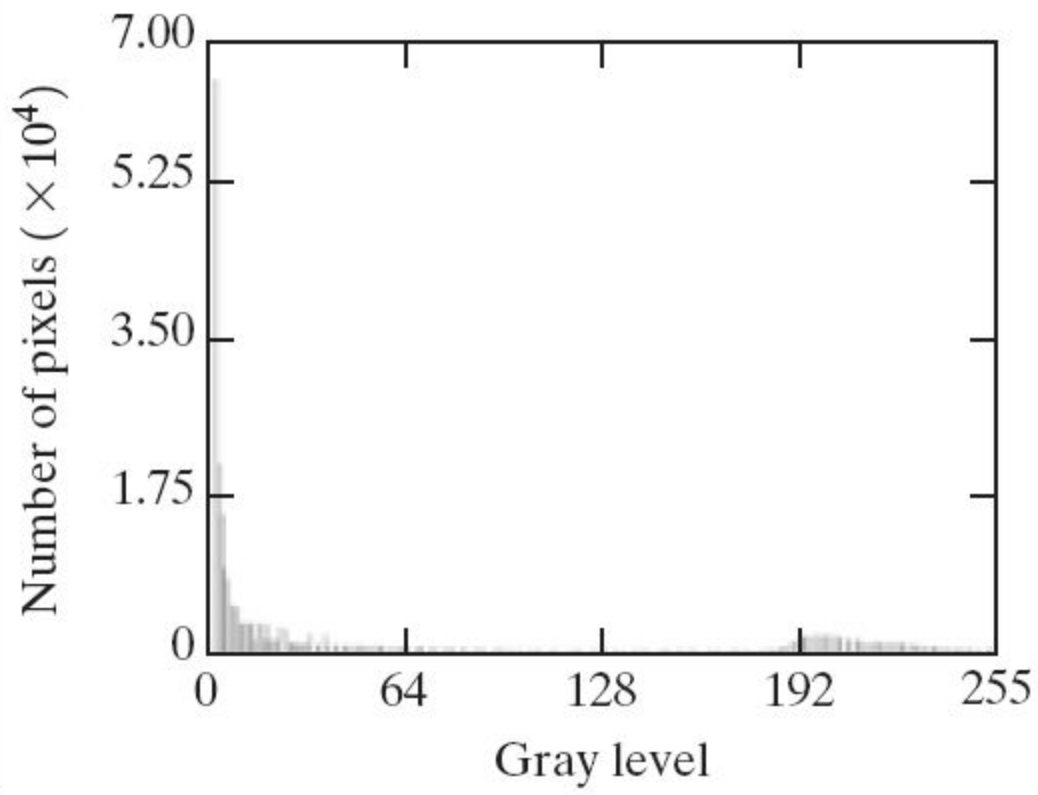

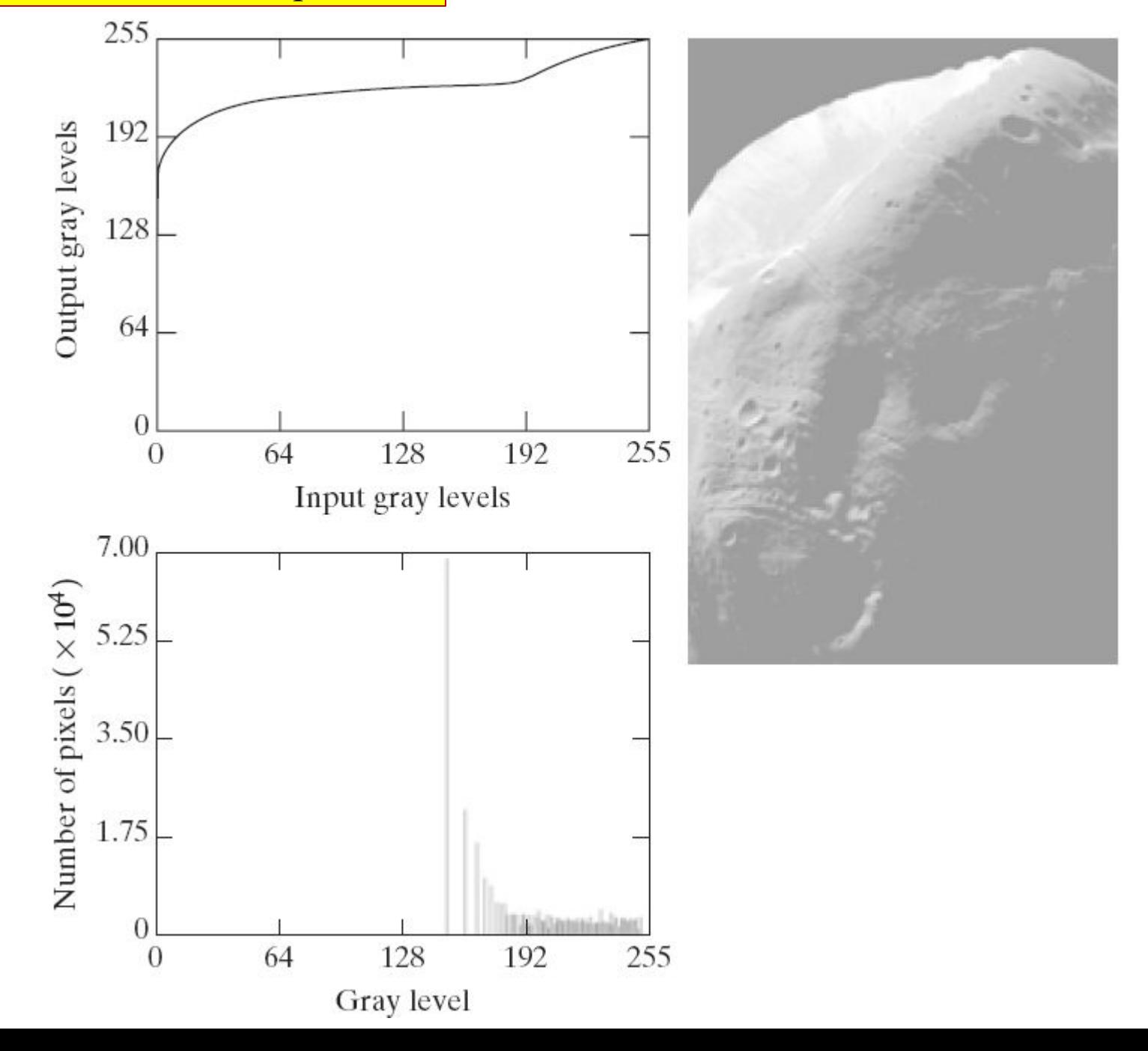

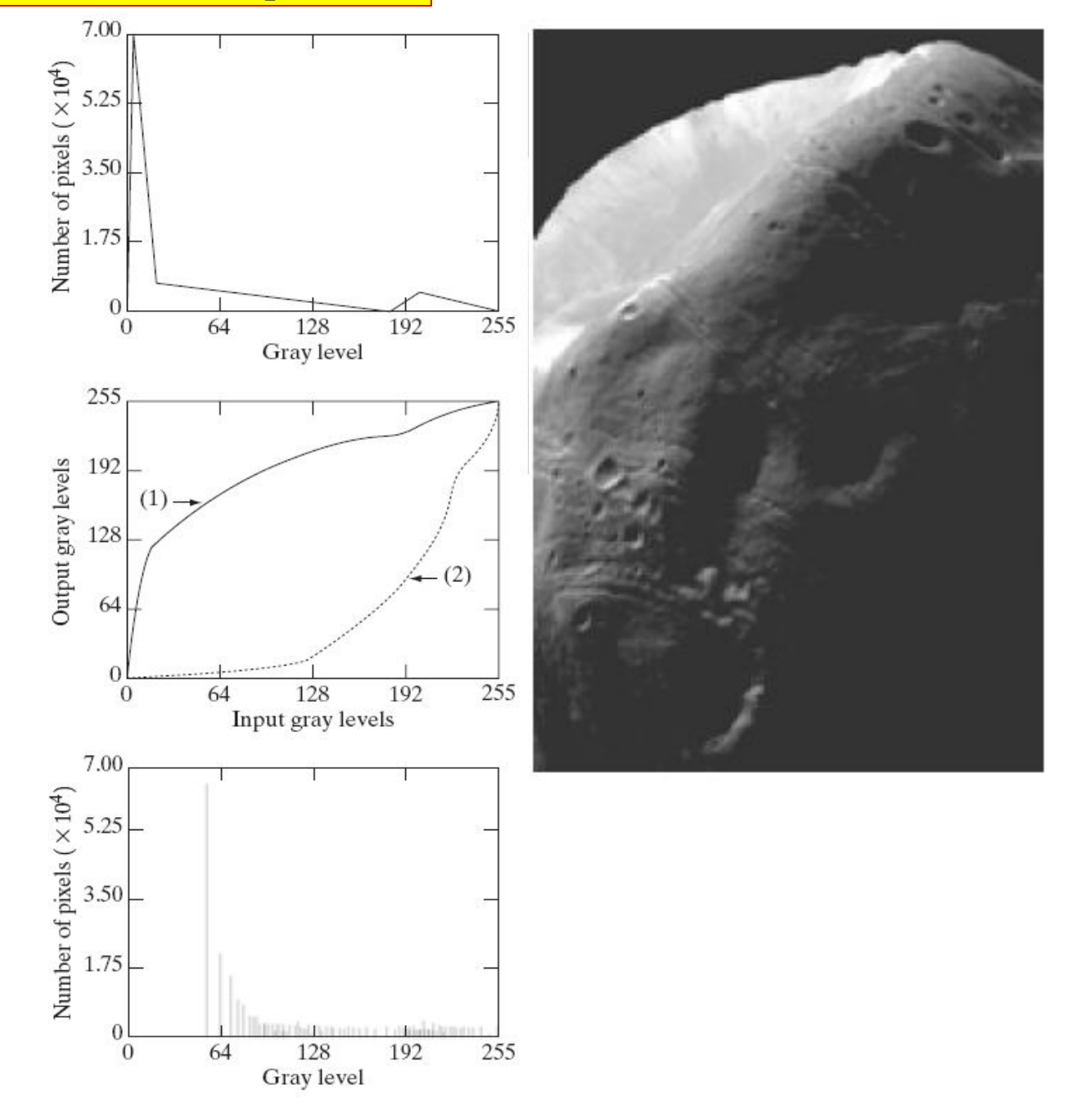

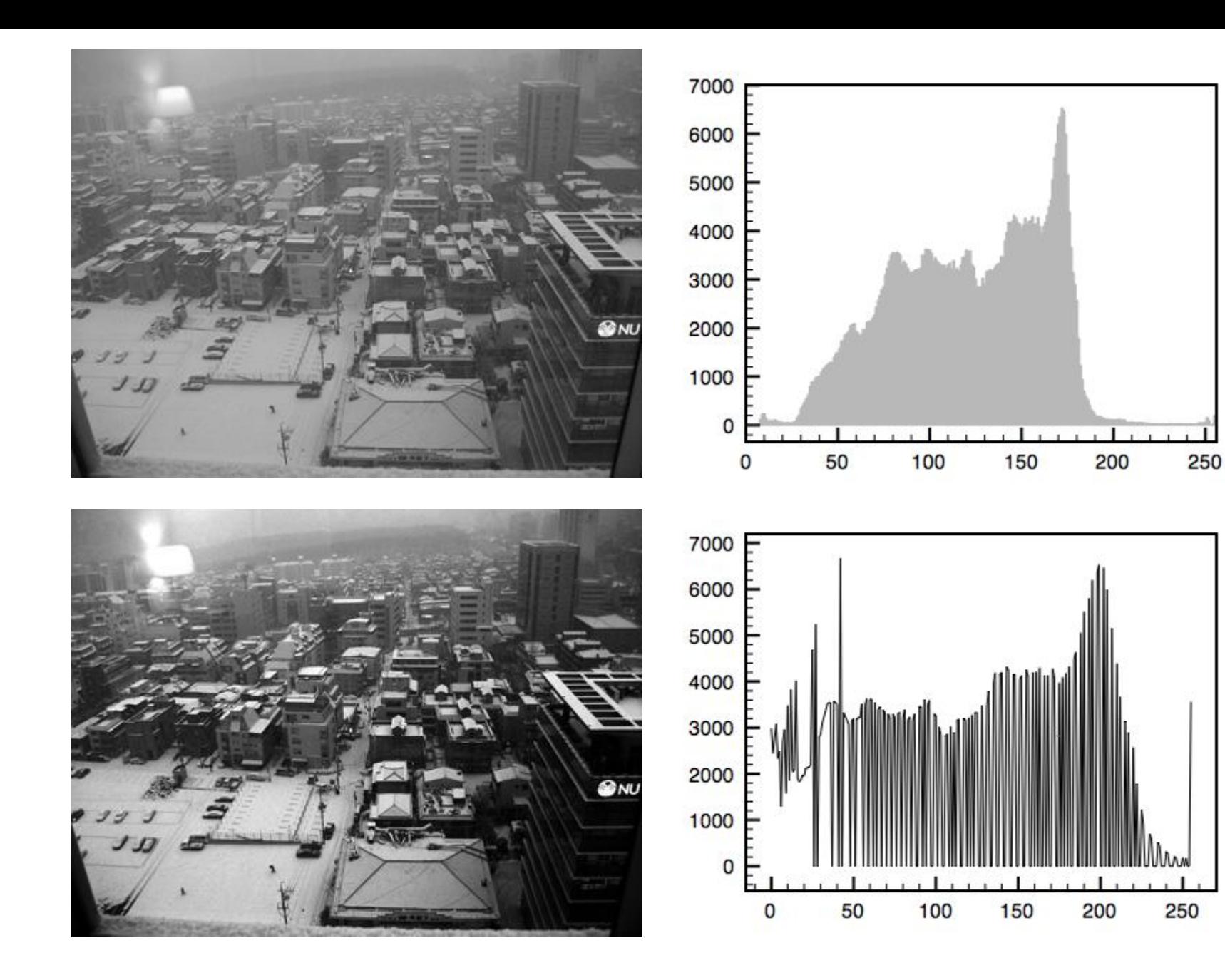
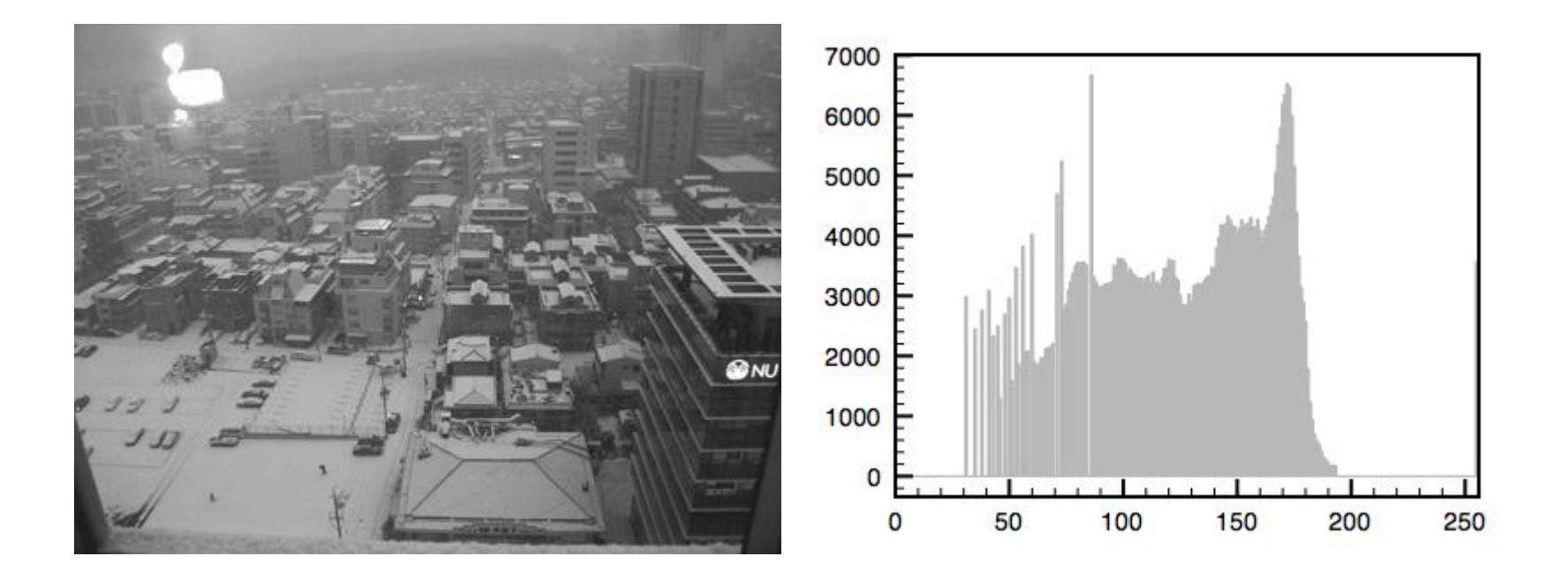

#### Функция вычисления гистограммы

```
function [ h,r ] = \text{histg}( f )<sup>8</sup>уровни градаций
r = 0:255;%пустый вектор
h = [];
%цикл вычисления гистограммы
for i=1:256%найти пиксели уровня i-1
     [p, q] = find (f == r(i));%присвоение элементу гистограммы найденное число
    h(i) = length(p);end;
```
#### Функция вычисления гистограммы

```
function [ h, r ] = histq( f )
%размер исходного изображения
[M,N]=size(f);
%уровни градаций
r=0:255:%пустый вектор
h = \lceil \cdot \rceil:
%кумулятоивная сумма
sum=0;
%цикл вычисления гистограммы
for k=1:256for i=1:Mfor i=1:N%найти пиксели уровня i-1
             if f(i, j) == r(k)%увеличить кумулятивную сумму на 1
                 sum = sum + 1;
             end:
        end;
    end;
    %присваивать элементу вектора h найденное значение
    h(k) = sum;%обнулить sum
    sum=0;end;
end
```
# Преобразование Tr $({\rm r_k})$

```
function [ s ] = Tr( h, r )
%инициалищация выходной яркости
s=0;%преобразование
for i=1:r+1s=sh(i);end;
```
### Функция эквализации гистограммы

```
function [g] = ekvhist (f)%инициализация векторов гистограммы и градаций
h=[ ] ; r=[ ] ;%нахождение гистограммы
[h,r]=histq(f);
%размер исходного изображения
[M,N]=size(f);
%нормализация гистограммы
h=h/(M*N);
%инициализация выходного изображения
q=f;
%цикл преобразования
for i=1:Mfor j=1:Nq(i, j) = Tr(h, f(i, j)) * 255;end:
end;
```
## Заданная гистограмма р<sub>z</sub>

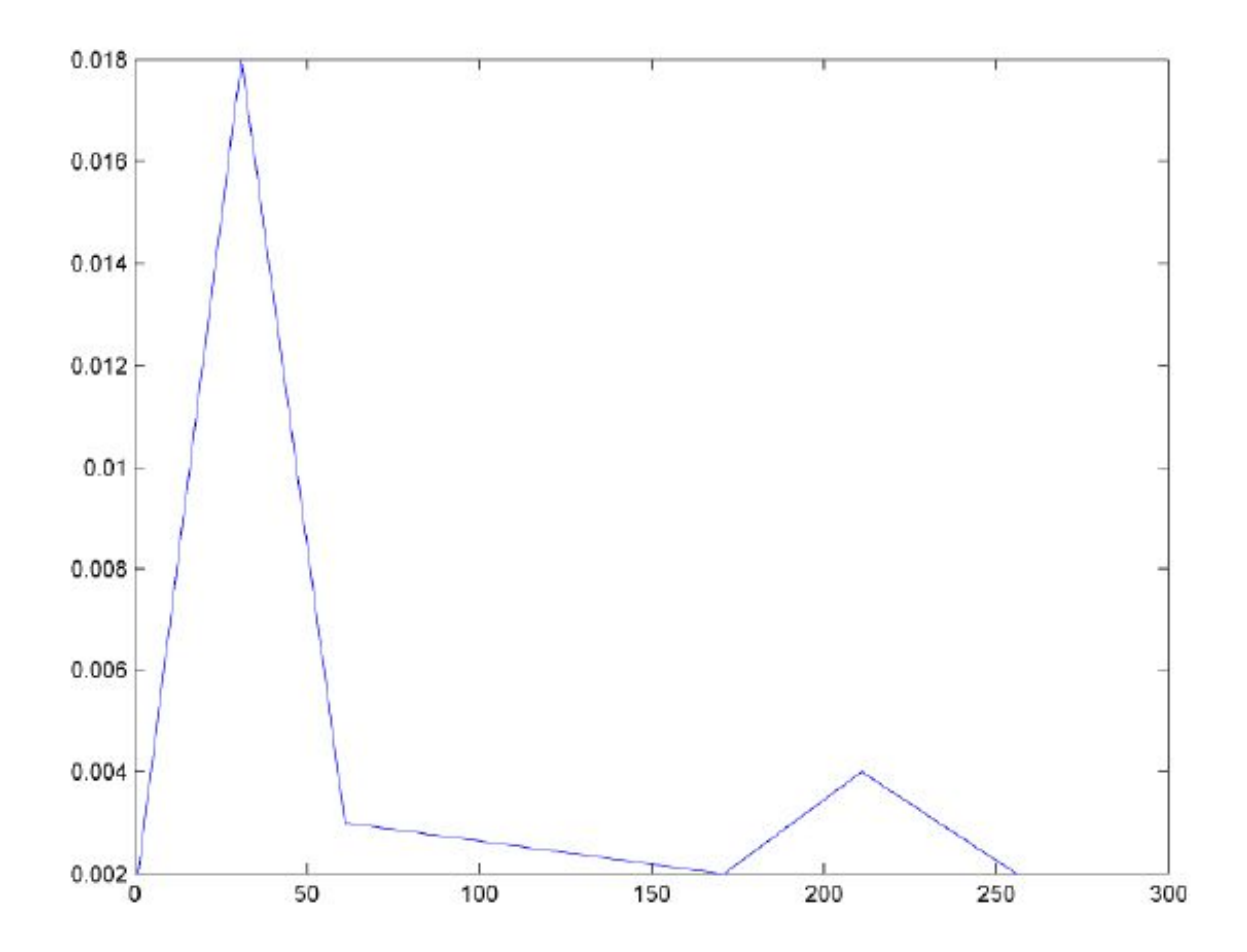

## Заданная гистограмма р

```
function [ p ] = bimod()
&UNTITLED7 Summary of this function goes here
    Detailed explanation goes here
-8
p = []for i=0:255if i<30[a, b] = linia (0,0.002,30,0.018);
         p(i+1) = a * i + b;else if i<60[a, b] = linia (30, 0.018, 60, 0.003);
             p(i+1) = a * i + b;else if i<170[a, b] = linia (60, 0.003, 170, 0.002);
                  p(i+1) = a * i + b;else if i<210[a, b] = linia (170, 0.002, 210, 0.004);
                      p(i+1) = a * i + b;else if i < = 255[a, b] = linia (210, 0.004, 255, 0.002);
                           p(i+1) = a * i + b;end
                  end
              end
         end
    end
end.
end
```
### Заданная гистограмма р

```
function p = twomodegauss(m1, sig1, m2, sig2, Al, A2, k)%TWOMODEGAUSS Generates a two-mode Gaussian function.
    P = TWOMODEGAUSS (M1, SIG1, M2, SIG2, A1, A2, K) generates a
\frac{1}{2}^{\circ}two-mode, Gaussian-like function in the interval [0,1]. P is a
_{\rm{op}}^{\rm{O}}256-element vector normalized so that SUM(P) equals 1. The mean
_{\rm{o/c}}and standard deviation of the modes are (M1, SIG1) and (M2,
\%SIG2), respectively. Al and A2 are the amplitude values of the
\rm ^{50}two modes. Since the output is normalized, only the relative
\rm ^{5}values of Al and A2 are important. K is an offset value that
\rm ^{50}raises the "floor" of the function. A good set of values to try
\rm ^{5}is M1=0.15, S1=0.05, M2=0.75, S2=0.05, A1=1, A2=0.07, and
_{\rm ob}^{\rm ob}K=0.002.
^{\circ}Copyright 2002-2004 R. C. Gonzalez, R. E. Woods, & S. L. Eddins
\frac{1}{2}Digital Image Processing Using MATLAB, Prentice-Hall, 2004
    SRevision: 1.6 $ $Date: 2003/10/13 00:54:47 $
5^{\circ}c1 = A1 * (1 / ((2 * pi) ^ 0.5) * sig1);
k1 = 2 * (sid1 ^ 2);c2 = A2 * (1 / ((2 * pi) ^ 0.5) * sig2);k2 = 2 * (sig2 \land 2);
z = 1inspace (0, 1, 256);
p = k + c1 * exp(-((z - m1) \cdot 2) \cdot/k1) + c2 * exp(-((z - m2) \cdot 2) \cdot/k2)p = p./ sum(p(:));
end
```
# Заданная гистограмма р<sub>z</sub>

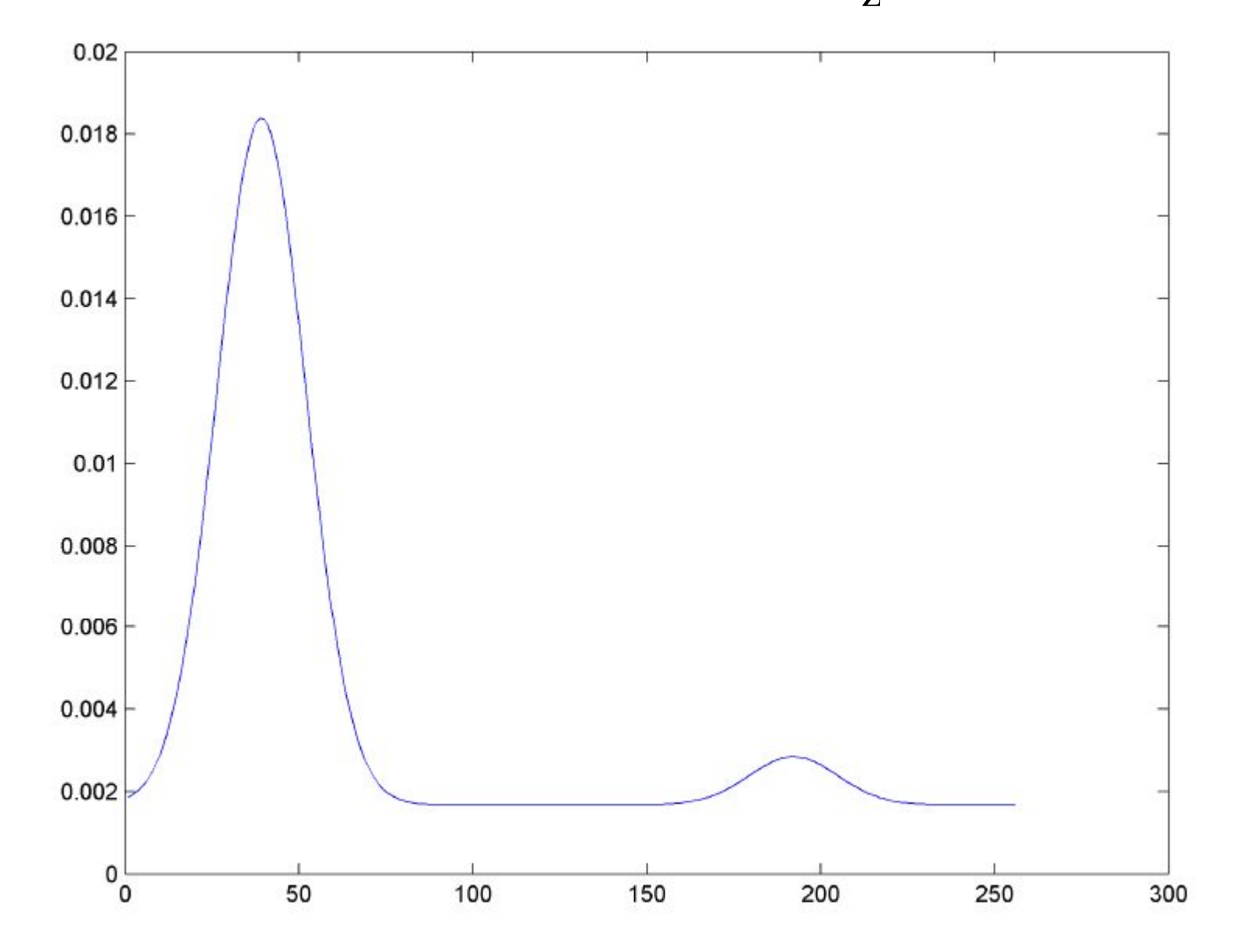

#### Функция видоизменения гистограммы

```
function \lceil q \rceil = qivenhist (f, pz)
%инициализация векторов
h=[1; r=[1; q=f;% размер исходного изображения
[M,N]=size(f);
%гистограмма исходного изображения
[h,r]=histq(f);%нормализация гистограммы
h=h/(M*N);
%уровни градаций z
z = 0:255;
$преобразование G(zk);
for k=0:255sp(k+1) = round(Tr(pz, zk(k+1)) * 255);
end
%главный цикл преобразования
for i=1:Mfor i=1:N%преобразование T(rk)
        sr=round(Tr(h, f(i, j)) *255);
        % сравнение найденного с табличными значениями зр
        for k=0:255if sr>=sp(k+1)%яркость выходного изображения
                q(i, j) = zk(k+1);
            end;
            %пропустить остальные операции текущего цикла
            continue;
        end;%for k
    end;%for i
end;%for i
end
```